### **ŠIAULIŲ UNIVERSITETAS**

#### **MATEMATIKOS IR INFORMATIKOS FAKULTETAS**

#### **INFORMATIKOS KATEDRA**

Jelena Sinickienė Informatika (mokytojas) specialybės II kurso (dieninio skyriaus) studentė

# **Studijų kokyb÷s vertinimas nuotolinio mokymosi sistemose**

### MAGISTRO DARBAS

Darbo vadovas: Lekt. V. Giedrimas

Recenzentė: Lekt. L. Tankelevičienė

Šiauliai, 2007/2008 m.m.

*Tvirtinu, jog darbe pateikta medžiaga n÷ra plagijuota ir paruošta naudojant literatūros sąraše pateiktus informacinius šaltinius bei savo tyrimų duomenis.* 

Darbo autorius Jelena Sinickien÷ ............................

(parašas)

**Darbo tikslas –** atlikti metodų, leidžiančių įvertinti studijų nuotolinio mokymo sistemose kokybę, analizę ir pasiūlyti efektyvų metodą konkrečiai nuotolinio mokymo sistemai**.** 

### **Darbo uždaviniai :**

- 1. Susipažinti su nuotolinio švietimo realizavimo tendencijomis Lietuvoje ir užsienyje.
- 2. Išanalizuoti veiksnius, įtakojančius nuotolinių studijų kokybę.
- 3. Susipažinti su Moodle ir kitomis nuotolinio mokymosi aplinkomis (toliau NMA).
- 4. Išanalizuoti Moodle NMA modulių, skirtų mokymosi kokybei įvertinti, galimybes:
	- a) įtraukiančių studentus (Survey, Questionnaire);
	- b) naudojančių žurnaluose (log'uose) surinktus duomenis.
- 5. Įdiegti į Moodle NMA sukurtą modulį remiantis vienu iš studijų kokybės vertinimo metodų ir patikrinti jį eksperimentiškai.

Darbo vadovas lekt. V. Giedrimas ............................

(parašas)

# Iliustracijų sąrašas

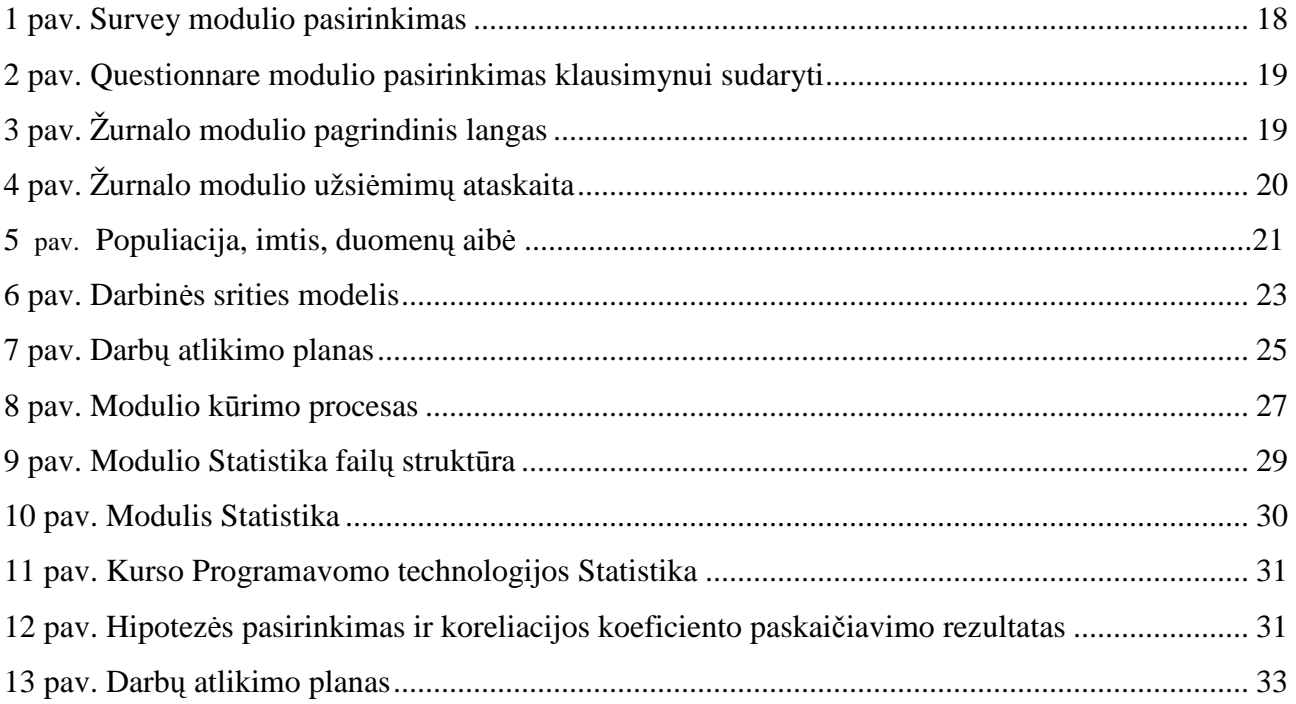

# Lentelių sąrašas

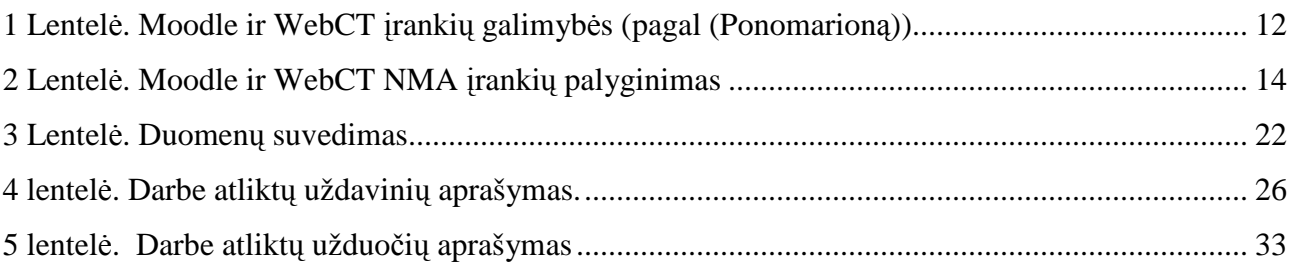

# **Turinys**

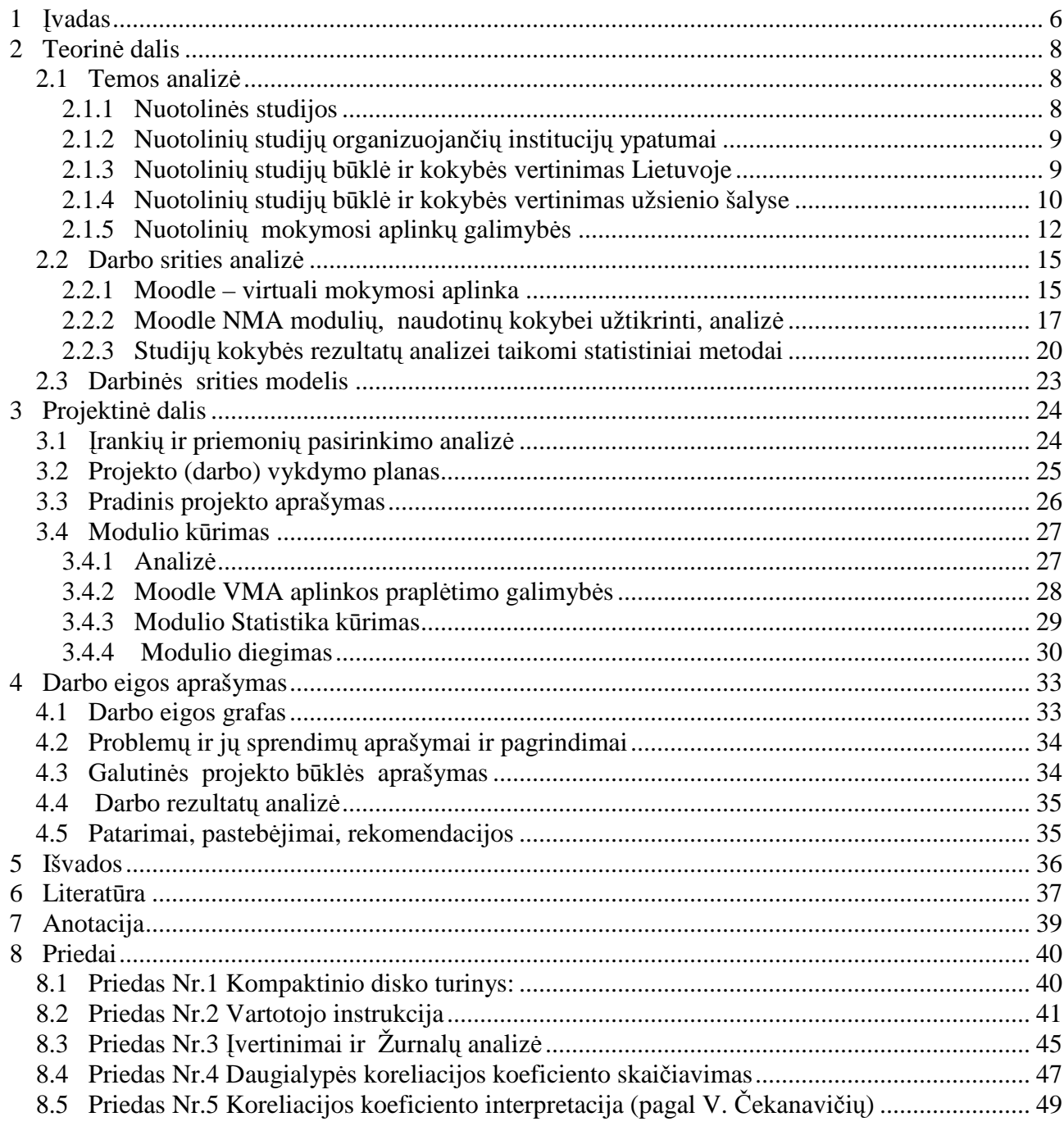

### **1 Įvadas**

Pasaulis šiuo metu keičiasi tokiais tempais, kad žmogus nebespėja aprėpti visos informacijos. Mokslinis progresas sparčiais žingsniais keliauja į priekį. Atrodo dar nesenai tik atsirado asmeninis kompiuteris, o be jo jau šiandieninio pasaulio neįsivaizduojame. Viskas keičiasi, ne išimtis ir švietimo sistema. Mokyklose ir kitose mokymosi įstaigose vis labiau pasitelkiamas kompiuteris ir internetas informacijos paieškai bei jos apdorojimui.

Šiuolaikinis žmogus, tapdamas informacin÷s visuomen÷s piliečiu, pirmiausia turi mok÷ti susirasti ir atsirinkti jam reikalingą informaciją, ją analizuoti, vertinti, sintetinti ir šios informacijos pagrindu kurti žinias, reikalingas jo paties išlikimui (Valstybinės švietimo strategijos 2003-2012 metu nuostatos. Patvirtinta Lietuvos Respublikos Seimo 2003 m. liepos 4 d. nutarimu Nr.IX-1700. – p. 11.).

Aukštųjų mokyklų studijų kokybės užtikrinimas remiasi studijų kokybės būklės įvertinimu instituciniu lygmeniu. Tam kad būtų galima imtis studijų kokybės tobulinimo veiksmų, būtina objektyviai įvertinti studijų kokybės būklę (Slatkevičienė, Vanagas, 2001). Taigi galima teigti, kad pagrindiniai veiksniai, lėmę aukštojo mokslo kokybės atsiradimo poreikį, yra aukštojo mokslo masišk÷jimas, konkurenciniai veiksniai, dinamiška darbo rinka, bei noras kuo geriau patenkinti studijų proceso dalyvių reikalavimus ir poreikius.

Studijų kokybė Lietuvos aukštojo mokslo sistemoje yra pagrista studijų rezultatų principu. Studijų rezultatai apima žinias, supratimą ir gebėjimus, kuriuos turi pasiekti studentas, sėkmingų studijų etapo pabaigoje. Mokymosi visą gyvenimą idėjų kontekste ryškus nuolatinis studijų kokybės užtikrinimas, kurių viena reikšmingų sudedamųjų dalių – studijų kokybės vertinimas.

Visiems gerai suprantama, kad aukšta studijų kokybė yra svarbiausias dėstytojų, administracijos darbuotojų bei vadovų akademinės veiklos siekis. Todėl tik tuomet, kai studentams aukštojoje mokykloje prieinamos naujausios žinios, kai jie turi plačias interaktyvaus bendravimo su dėstytojais ir savo bendramoksliais galimybes, galime tikėtis, kad studentus lydės studijų kokybė.

Svarbi ir nuolat keliama problema yra nuotolinių studijų kokybė. Studijų kokybės klausimas neabejotinai aktualus. Ir diskusijų šia tema tarsi netrūksta. Tačiau ji negerėja taip, kaip galbūt norėtųsi. Kai studentai negali tiesiogiai bendrauti su dėstytojais, medžiaga sunkiau įsisavinama, taigi gresia studijų kokybės mažėjimas. Studijų medžiagai geriau įsisavinti, nepakankamai ugdomos savarankiško mokymosi kompetencijos.

Kasdien vis labiau populiarėjančios nuotolinės studijos be daugelio teikiamų privalumų sukelia ir iššūkių. Nuotolinėse studijose tiesioginis bendravimas pakeičiamas netiesioginiu, naudojant informacines priemones (Kraujutaitytė, Plečkaitis 2003).

Tradicinių studijų dėstytojas gali tiesiogiai stebėti, kaip studentai mokosi, formuluoja ir sprendžia problemas, kokios temos jiems yra įdomios, kada studentai yra pavargę arba sutrikę ir pan. Šia informacija dėstytojas kaupia, analizuoja ir panaudoja toliau tobulindamas mokymo turinį, vertinimo būdus ar bendravimo stilių (Targamadzė, Normantas, Rutkauskienė, Vidžiūnas, 1999).

Norint sudaryti efektyviam pedagoginiam darbui būtinas sąlygas, kurias tradicinių studijų procese užtikrina tiesioginis bendravimas, reikia didinti nuotolinių studijų kokybę bei efektyvumą, pastaruoju metu visame pasaulyje vis plačiau pradedamos kurti bei taikyti intelektualios mokymo sistemos. Remiantis atliktais tyrimais nustatyta, kad tinkamiausia mokymosi forma daugeliui žmonių yra individualizuotas mokymasis. Kompiuteriai turėtų sukurti mokymosi aplinką, leidžiančią intensyviai ir tikslingai gilintis į mokomojo dalyko medžiagą, individualizuoti mokymąsi ir pritaikyti prie kiekvieno studento mokymosi tempo, suteikti galimybę tiesiogiai prieiti prie gausios duomenų bazės, kelti klausimus, kuriais būtų tikrinamas studentų supratimas, ir teikti pagalbą pasirodžius klaidoms ar atsiradus supratimo spragoms. Toks mokymasis leidžia tikėtis geriausių rezultatų.

**Darbo tikslas –** atlikti metodų, leidžiančių įvertinti studijų nuotolinio mokymo sistemose kokybę, analizę ir pasiūlyti efektyvų metodą konkrečiai nuotolinio mokymo sistemai**.** 

#### **Darbo uždaviniai :**

- 1. Susipažinti su nuotolinio švietimo realizavimo tendencijomis Lietuvoje ir užsienyje.
- 2. Išanalizuoti veiksnius, įtakojančius nuotolinių studijų kokybę.
- 3. Susipažinti su Moodle ir kitomis nuotolinio mokymosi aplinkomis (toliau NMA).
- 4. Išanalizuoti Moodle NMA modulių, skirtų mokymosi kokybei įvertinti, galimybes:
	- a) įtraukiančių studentus (Survey, Questionnaire);
	- b) naudojančių žurnaluose (log'uose) surinktus duomenis.

5. Idiegti į Moodle NMA sukurtą modulį remiantis vienu iš studijų kokybės vertinimo metodų ir patikrinti jį eksperimentiškai.

#### **Darbo aktualumas**

Svarbi ir nuolat keliama problema yra nuotolinių studijų kokybė. Šiuo metu Lietuva dar neturi patikimos besimokančiųjų nuotolinio mokymosi aplinkoje kokybės vertinimo sistemos, tačiau iki 2010 m. užsibrėžta sukurti bendrą Europos aukštojo mokslo erdvę, o siekiant šio tikslo, universitetuose būtina išplėtoti nuotolinių studijų kokybės vertinimo ir tobulinimo sistemą. Šiuo metu dažniausiai yra analizuojama nuotolinių studijų kurso modulio parengimo ir realizavimo kokybė.

 Moodle NMA yra keli moduliai, kurie leidžia įvertinti besimokančiųjų motyvaciją mokslui, bei atlikti apklausą, kuri padeda sukurti kokybiškesnę, besimokančiojo poreikius atitinkančią kurso medžiagą. Tačiau nėra sukurto įrankio, kuris galėtų statistinių metodų pagalba nustatyti nuotolinių studijų kokybę Moodle NMA**.** 

Šiame darbe yra sukurtas ir į Moodle NMA integruotas modulis *Statistika*, skirtas įvertinti nuotolinių studijų kokybę. Modulyje buvo pritaikytas statistinis metodas, leidžiantis nustatyti koreliacijos koeficiento stiprumą, t.y. ryšio stiprumą tarp studentų pažymių ir jų apsilankymo skaičiaus Moodle VMA sukurto kurso užsiėmimuose.

Reikia konstatuoti tai, kad Moodle NMA šiuo metu nėra tokio modulio, kurio galimybės leistų apskaičiuoti koreliacijos koeficientą ir nustatyti, ar yra ryšys tarp studento pažymio ir žurnalo duomenų analizės.

**Tyrimo objektas:** studijų kokybės vertinimo galimybės nuotolinėje mokymosi aplinkoje.

**Tyrimo metodai:** mokslinės literatūros ir dokumentų analizė; statistinių metodų analizė.

#### **Praktin÷ nauda**

Sukurta ir išbandyta nuotolinių studijų vertinimo priemonė, kuria galima ištirti besimokančiųjų nuotolinių studijų kokybę ir atskleistos jos tobulinimo galimybės.

### **2 Teorin÷ dalis**

#### *2.1 Temos analiz÷*

#### **2.1.1 Nuotolin÷s studijos**

Nuotolinės studijos - tai šiuolaikinė studijų sistema, kai studentams sudaroma galimyb÷ savarankiškai studijuoti jų pasirinktoje vietoje, pagal pasirinktą metodiką bei jiems patogiu laiku (Rutkauskienė, 2004). Technologijų vystymasis atveria naujas duomenų įvedimo, išvedimo ir saugojimo galimybes. Dvidešimt pirmasis amžius pasižymi ir galimybe sukauptas žinias atvaizduoti kompiuterinėse sistemose. Kuriami metodai, išraiškos priemonės, programavimo kalbos, modeliai, leidžiantys perteikti ne tik duomenis ir informaciją, bet ir žmogaus mąstymo būdus kompiuteryje.

Mokymosi visą gyvenimą memorandumas skelbia, kad mokymasis turi būti priartintas prie besimokančiojo, arčiau jo buities. Šį principą leidžia realizuoti informacinės ir komunikacinės technologijos. Jomis galima užtikrinti nuotolinį mokymąsi, kai dėstytojas ir besimokantysis yra atskirti vienas nuo kito dideliu atstumu ir laiku. Nuotolinis mokymasis užtikrina, kad besimokantysis gali mokytis tuo metu, kai jis nori ir gali.

 Sparčiai kintantis visuomen÷s informacinis kontekstas, besikuriant informacinei visuomenei, keičia besimokančiųjų santykį su mokymo ir mokymosi veikla, jų požiūrį į vertinimą. Mokymosi pasiekimų vertinimas tampa funkcionalus, motyvuojantis besimokantįjį, įgalintis kontroliuoti ir valdyti mokymosi procesą (Ivanauskiene, Tankelevičienė, 2004).

Vis plačiau diegiant informacines technologijas, ir nuotolinėse studijose atsiranda naujų galimybių vertinimo modeliavimui. Vertinimas turi užtikrinti greitą ir kokybišką grįžtamąjį ryšį. Savarankiškos studijos, kvalifikacijos kėlimas šiais laikais yra būtina išlikimo darbo rinkoje sąlyga.

Šiuo metu pasaulyje gana intensyviai vystomos įvairios techninės ir organizacinės priemonės, kurių panaudojimas leidžia klausytojams likti savo gyvenamojoje vietoje bei pasirinkti patogų laiką studijoms. Dauguma Lietuvos dirbančių asmenų, norinčių atnaujinti savo žinias, neturi galimybės atsitraukti nuo savo kasdienių darbų ir įsirašyti į savaitės ar mėnesio kursus norimoje mokymo įstaigoje. Studijos mokymo centruose, kurie neretai yra kitame mieste, be to, mokymasis dieną tinka ne visiems, kadangi ne kiekvienas gali palikti gyvenamąją vietą bei darbą, siekdami išsilavinimo. Todėl atsirado ir vis populiarėja nuotolinis mokymasis.

#### **2.1.2 Nuotolinių studijų organizuojančių institucijų ypatumai**

Aukštojo mokslo įstaigos mobilumas – tai vienas iš esminių bruožų, leidžiančių kalbėti apie tradicinių ir nuotolinių studijų organizacinius ypatumus. Studentai, siekiantys mokslo tradiciniu būdu, privalo vykti į studijų vietą ir prisitaikyti prie institucijos taisyklių: studijų tvarkaraščio, mokymosi tempo, studijų programos keliamų reikalavimų ir kt. Nuotolinės institucinės paslaugos "pristatomos" studentui, jam sudaromos jo individualius poreikius atitinkančios studijų sąlygos (Kraujutaitytė, Plečkaitis, 2003).

 Nuotolinių studijų programos gali būti diegiamos siekiant pagerinti tradicinių studijų kokybę ir (arba) plėsti švietimo įstaigų, tarp jų ir aukštųjų mokyklų, prieinamumą. Šias programas pl÷toja tiek tradicinių švietimo institucijų atskiri nuotolinio mokymo centrai ar skyriai, tiek savarankiškos nuotolinio švietimo įstaigos.

#### **2.1.3 Nuotolinių studijų būkl÷ ir kokyb÷s vertinimas Lietuvoje**

**Studijų kokyb÷** – tai besimokančiojo aukštojoje mokykloje pagal tam tikrą studijų programą lūkesčių ar poreikių atitikimas bei patenkinimas (Savickienė, 2004).

**Studijų kokybės vertinimas** – sisteminis informacijos apie studijų kokybę indikatorius rinkimo, išreiškimo skaičiais ir panaudojimo procesas, siekiant nustatyti studijų kokybės būklę (Savickienė, 2004).

Pradėjus organizuoti nuotolinių studijų kursus, atsirado galimybė lokaliai nagrinėti įvairius nuotolinių studijų aspektus. Tiek d÷stytojams, tiek nuotolinių centrų darbuotojams labai svarbu jų kokybė ir sėkminga eiga (Tankelevičienė, Turskienė, 2003).

Daugumoje Lietuvos aukštųjų mokyklų specialių nuotolinių studijų modulių akreditavimo procedūrų ir taisyklių nėra. Naudojamos tos pačios akreditavimo procedūros, kaip ir tradicinėse studijose. Kiekvienas naujas studijų modulis, nepriklausomai nuo to, kokiomis technologijos naudojamos, svarstomas katedrose ir atestuojamas/akredituojamas programų komitetuose ar fakultetų tarybose. Dalis universitetų nuotolinio mokymosi centrų yra parengę reikalavimus - rekomendacijas nuotolinio mokymosi medžiagos rengimui. Aprašant reikalavimus nuotoliniam mokymui, visuomet pabrėžiama, kad reikalavimai mokymo kokybei ir suteikiamoms žinioms yra tokie patys, kaip ir tradiciniam mokymui. Specifiniai yra tiktai klausimai, susiję su nuotolinio mokymosi sistemos organizavimu, administravimu ir studentų paramos bei mokymosi kontrolės priemonėmis.

Nors dar ir nėra vieningai suprantamos nuotolinio švietimo plėtros politikos ir atskiro nuotolinį mokymąsi reglamentuojančio įstatymo (ar atskiros jam skirtos bendresnio įstatymo dalies), svarbu pažymėti, kad 2001 m. Lietuvos Respublikos Vyriausybė, vadovaudamasi Lietuvos 11 nacionaline informacinės visuomenės plėtros koncepcija, patvirtino Lietuvos informacinės visuomenės plėtros strateginį planą, o keliomis dienomis vėliau pritarė Valstybiniai distancinio švietimo plėtros programai. Šio dokumento rengimo pagrindas buvo Lietuvos respublikos Vyriausybės programos III skyriaus "Informacinės ir žinių visuomenės plėtra" nuostatos (Janulionis, 2005).

#### **2.1.4 Nuotolinių studijų būkl÷ ir kokyb÷s vertinimas užsienio šalyse**

Analizuojant užsienio šalių patirtį nuotolinių studijų vertinime institucijos lygmeniu, išryškėjo tos pačios tendencijos, kaip ir vertinant studijų modulio programas Lietuvoje. Pagrindinis skirtumas – nuotolinėse studijose naudojamos technologijos. Pavyzdžiui, Ispanijoje vertinant nuotolines studijas institucijos lygmeniu kaip ir tradicinėse studijose, atsižvelgiama į šias dimensijas: personalo kvalifikaciją, strategiją ir sprendimų priėmimą, studentų kompetenciją, studijų tobulinimą ir organizavimą, finansavimą, tyrimus. Nuotolinių studijų valdymą ir administravimą kontroliuoja Švietimo ir mokslo ministerija arba autonominės švietimo įstaigos,

kurios priklauso regionų savivaldybėms. Ispanijoje nėra specialios išorinio vertinimo agentūros, kuri vertina nuotolinių studijų valdymą ir administravimą. Ši sritis įvertinama savianalizės metu. Daugelyje užsienio šalių dokumentų nuotolinės studijos įvardijamos kaip pažangus studijų metodas.

JAV statistika rodo, kad kas penktas JAV kolegijų ir universitetų studentas per metus išklauso bent vieną įskaitinį nuotolinių studijų modulį. Europos šalių ir JAV nuotolinį švietimą reglamentuojančiuose juridiniuose dokumentuose nėra aiškiai nubrėžta riba tarp "nuotolinių" ir "tradicinių" studijų. Net JAV, kur skirstymas į "nuotolines" ir "tradicines" studijas yra siejamas su valstybės finansine parama studentams, iškyla keblumų. Akreditavimo agentūros "nuotolinėms" priskyr÷ studijų programas, kuriose yra ne mažiau kaip 25% nuotolinių kursų, antros – tik tas programas, kuriose yra daugiau kaip 50% nuotolinių kursų, trečios skirstydamos taikė kitus kriterijus.

Didžiojoje Britanijoje nuotolinio mokymosi asociacijose akredituojamas studijų modulių tinkamumas nuotolinėms studijoms, t. y. jų atitiktis nuotolinio mokymosi metodikos reikalavimams. Modulių dalykinį turinį tvirtina atitinkamo dalyko išoriniai ekspertai arba modulio turinys akredituojamas kitame panašaus profilio universitete. Didžiojoje Britanijoje nuotolinio mokymosi asociacijose akredituojamas studijų modulių tinkamumas nuotolinėms studijoms, t. y. jų atitiktis nuotolinio mokymosi metodikos reikalavimams. Modulių dalykinį turinį tvirtina atitinkamo dalyko išoriniai ekspertai arba modulio turinys akredituojamas kitame panašaus profilio universitete

Užsienio šalyse ir Lietuvoje švietimo specialistai skiria nepakankamai dėmesio naujų nuotolinio mokymosi pedagoginių modelių kūrimui ir taikymui. JAV nuotolinio švietimo ekspertai daro išvadą, kad per didelis dėmesys technologijoms gali daugiau trukdyti, nei padėti aukštajame moksle vykstantiems pokyčiams, kai orientuojamasi į greitai kintančias technologijas, o norint sukurti veiksmingą studijų modelį, reikia ilgesnio laikotarpio. Vertinant nuotolinių studijų programų kokybę užsienio šalyse atsižvelgiama į šiuos nuotolinių studijų aspektus: studijų organizavima (komunikavimas, naudojantis informacinėmis ir komunikacinėmis technologijomis bei paramos ir ją atitinkančių paslaugų studentams sistema); žmoniškuosius išteklius (nuotolines studijas organizuojančių specialistų kvalifikacija ir nuolatinio kvalifikacijos tobulinimo užtikrinimas); materialiuosius išteklius (mokymosi priemonių bazės stiprinimas, technologijų atnaujinimas ir naujų technologijų diegimas); mokymą ir mokymąsi (teikimo proceso individualizavimas pagal studentų poreikius) (Nuotolinių studijų kokybės vertinimo Lietuvos ir užsienio aukštosiose mokyklose analizė, 2005).

#### **2.1.5 Nuotolinių mokymosi aplinkų galimyb÷s**

Darbe analizuojamos dvi nuotolinio mokymo aplinkos NMA Moodle ir WebCT, kurios užima didžiausią rinkos dalį. Moodle yra atvirojo kodo lyderė, o WebCT – komercinių produktų lyder÷ nuotolinio mokymo srityje.

NMA Moodle autorius Martin Dougiamas, Australija. Moodle NMA naudojasi Šiaulių universitetas, Vilniaus pedagoginis universitetas, Klaipėdos universitetas, Vakarų Lietuvos verslo kolegija, kai kurios vidurinės mokyklos ir kitos mokymo įstaigos.

NMA WebCT pagrindinės būstinės yra Lynnfield (JAV Masachusetso Valstijoje) bei Vancouver, British Columbia (Kanada). Kompanija tvirtina, kad WebCT yra pasaulinė e-mokymosi sistemų lyderė, tradicinė į mokymo turinį bei testus orientuota NMA. Šiuo metu Lietuvoje šią mokymo sistemą naudoja Kauno technologijos universitetas, Vilniaus universitetas ir kitos mokymo įstaigos (Ponomariovas, Kontrimas, 2005).

| <b>VMA</b>                | <b>Moodle</b>                                                                       | Web CT                                                                              |
|---------------------------|-------------------------------------------------------------------------------------|-------------------------------------------------------------------------------------|
| Gaminių                   | http://moodle.org                                                                   | http://www.webct.com                                                                |
| tinklapis                 |                                                                                     |                                                                                     |
| Diskusijų                 | forumas palaiko<br>socialiai<br>Diskusijų                                           | Diskusijos gali būti skirstomos pagal                                               |
| forumas                   | konstruktyvų<br>pedagogini<br>moduli.                                               | data, tipus, temas ir autorius. Vadovas                                             |
|                           | Diskusijos gali būti peržiūrėtos pagal                                              | gali nulemti dalyvavimo lygį (skaitymas,                                            |
|                           | datą, temą, autorių. Vadovas gali nulemti                                           | rašymas<br>anonimiškai<br>paštu)<br>ar                                              |
|                           | dalyvavimo lygį (skaitymas, rašymas ar<br>anonimiškai paštu) studentams. Paštą gali | studentams. Vadovas gali sukurti atskiras<br>diskusijų aplinkas mažoms grupėms      |
|                           | sudaryti prisegti, vaizdinė medžiaga.                                               | Diskusijų programinė įranga turi teksto                                             |
|                           | sudaro<br>Diskusijų<br>priemones                                                    | redagavimą. Pasirinkta diskusija gali būti                                          |
|                           | apipavidalintas<br>teksto<br>redaktorius.                                           | išsaugota ar atspausdinta skaitymui.                                                |
|                           | Studentai gali prisiregistruoti į diskusijas.                                       |                                                                                     |
| <b>Keitimasis failais</b> | Studentai gali prisegti failus naudodami                                            | Studentai<br>gali<br>failus<br>prisegti                                             |
|                           | savo dėžutes                                                                        | naudodamiesi<br>korespondencijos                                                    |
|                           |                                                                                     | dėžutėmis.                                                                          |
| <b>Vidinis</b>            | Studentai turi išorinį elektroninį paštą.                                           | Studentai gali naudotis vietiniu paštu, o                                           |
| elektroninis              | Vidinio nėra.                                                                       | ypač individualiu elektroniniu paštu.                                               |
| paštas                    |                                                                                     |                                                                                     |
| laiko<br><b>Realaus</b>   | Pokalbio kambario įrankiai leidžia įkelti                                           | Pasikalbėjimo kambarys, leidžia sukurti                                             |
| pokalbių                  | paveiksliukus.<br>Sistema<br>sukuria                                                | asmeninius<br>kambarius<br>ir<br>privačias                                          |
| kambariai                 | registracijos archyvą visiems diskusijų<br>kambariams. Dėstytojas gali peržiūrėti   | žinutes.<br>Sistema<br>sukuria<br>archyvu<br>prisijungimo vardus prie visų pokalbio |
|                           | pokalbio<br>kambario<br>registracijas.                                              | kambarių. Šis įrankis leidžia vykdyti                                               |
|                           | gali<br>numatyti<br>pokalbio<br>Dėstytojas                                          | keturiose<br>diskusijas<br>egzistuojančiose                                         |
|                           | kambarių laiką. Studentai gali matyti kas                                           | pokalbių kambariuose vienu metu.                                                    |
|                           | dar yra šiuose kambariuose.                                                         |                                                                                     |
| Video įrenginys –         |                                                                                     | Baltoji<br>sukuria<br>vadovo<br>lenta                                               |
| <b>Balta lenta</b>        |                                                                                     | kontroliuojamą vaizdų paleidimą ir                                                  |
|                           |                                                                                     | aiškinimą.                                                                          |
| <b>Suskirstymas</b>       | Galima skirstyti studentus į grupes.                                                | Galima suskirstyti studentus į grupes arba                                          |
| studentus i               | Grupės gali būti charakterizuotos pagal                                             | sistemas, gali atsitiktinai sudaryti grupes.                                        |

1 lentelė. Moodle ir WebCT įrankių galimybės (pagal (Ponomarioną))

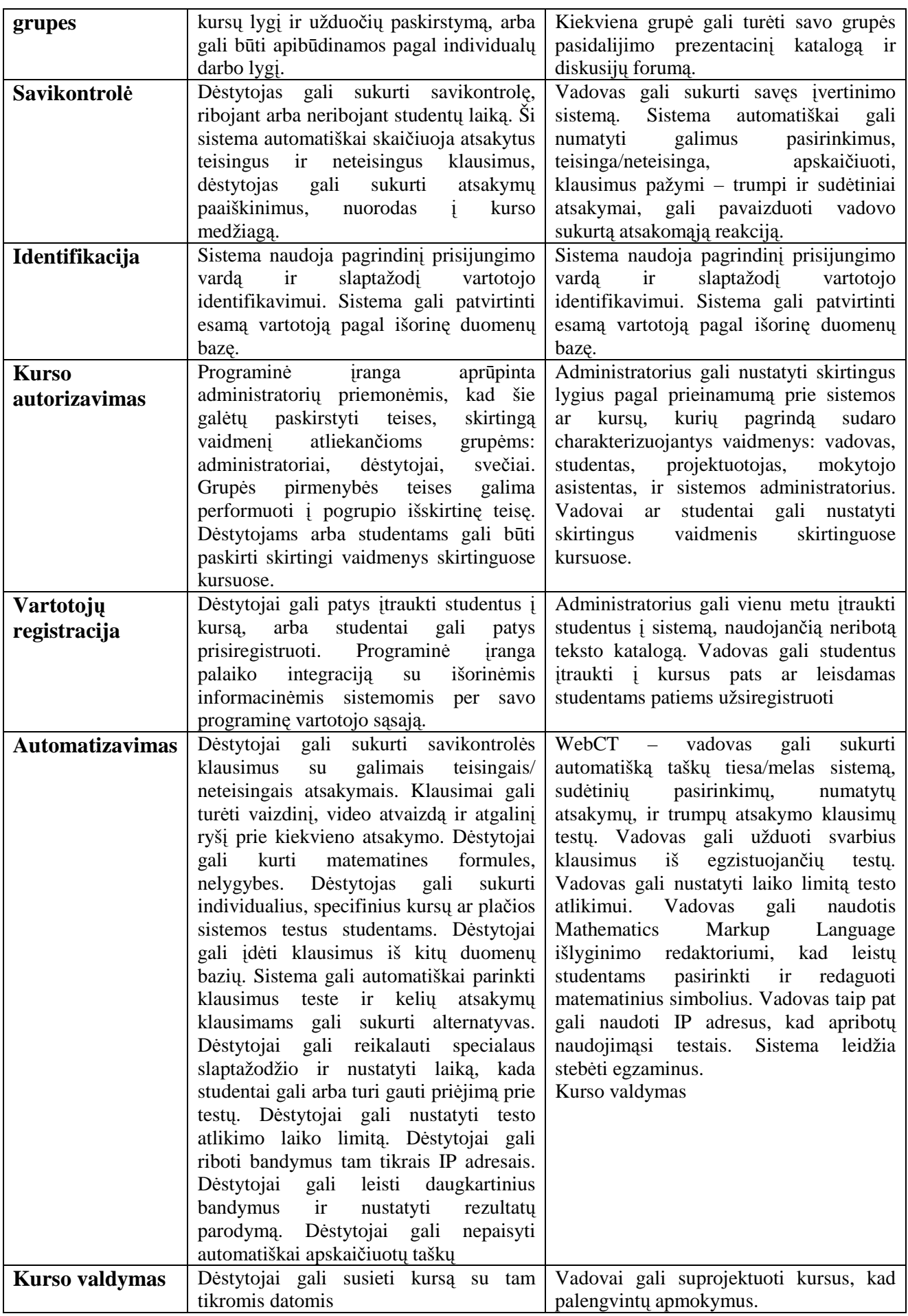

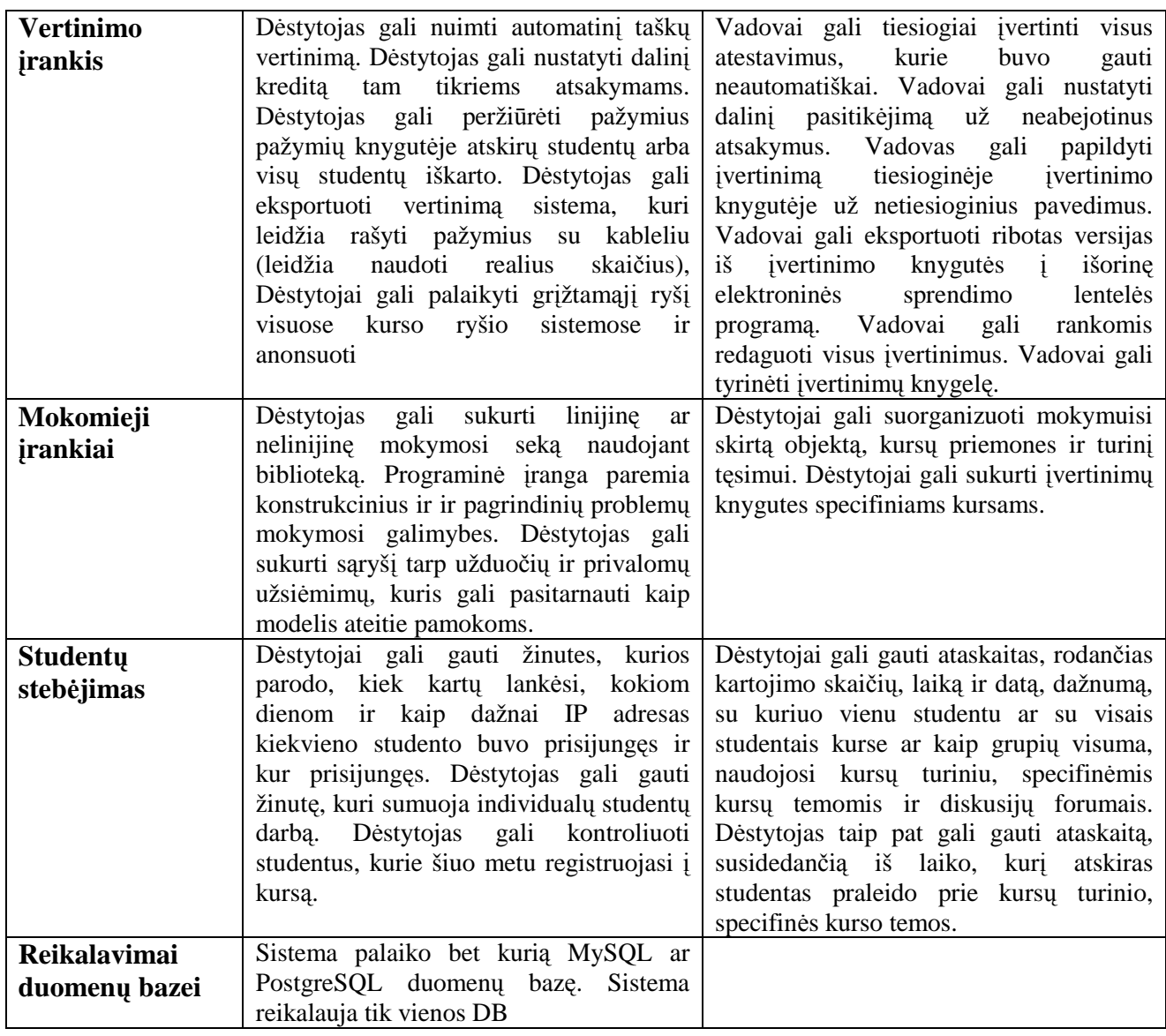

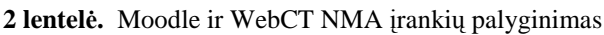

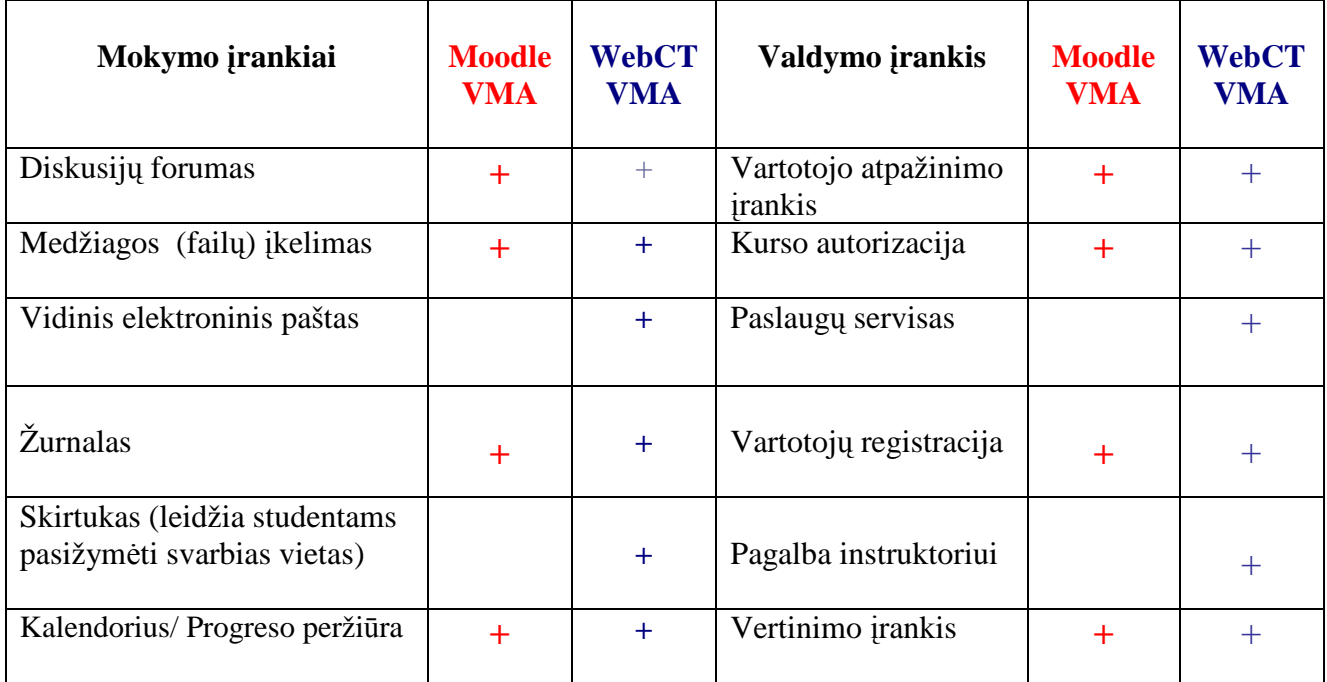

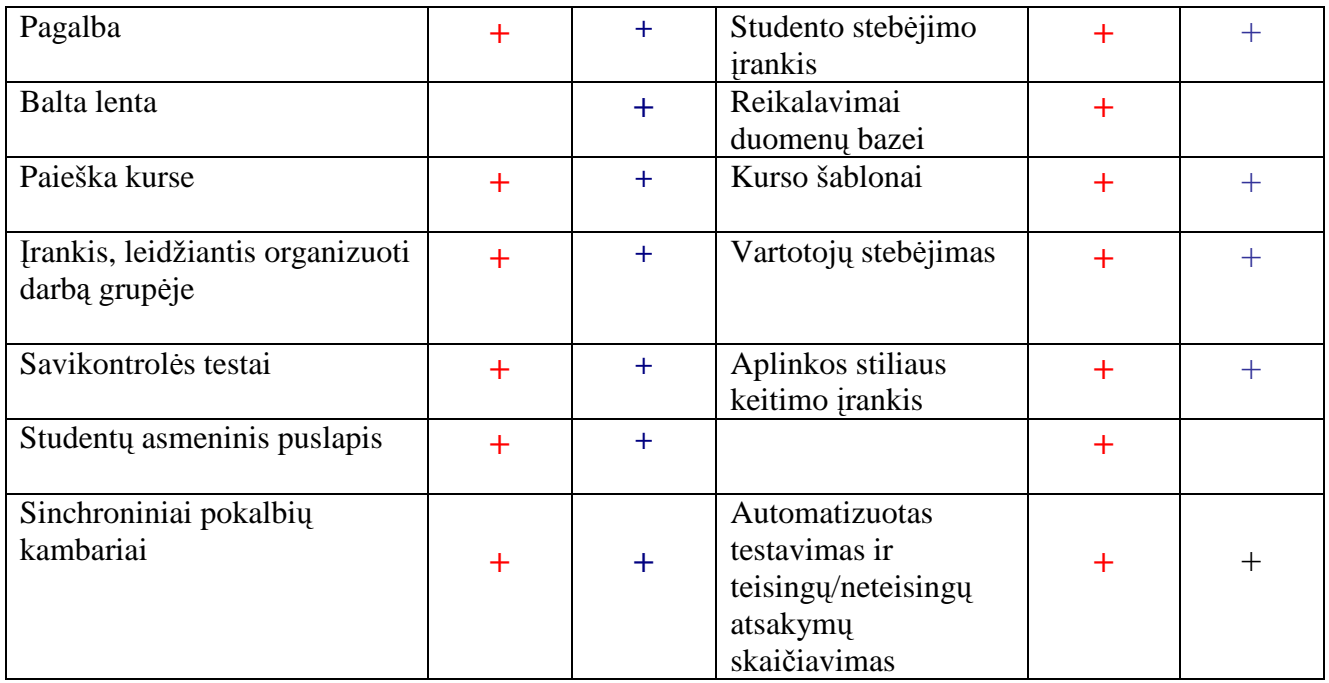

2 lentel÷ iliustruoja, kad šios dvi programos yra panašios. Tačiau WebCT yra mokama virtuali aplinka, o Moodle platinama laisvai. Abi šios aplinkos turi nemažai į vartotojų poreikius orientuotų galimybių: vietinis ar išorinis elektroninis paštas, pokalbių kambariai, studentai gali turėti savo asmeninį tinklapį, naudojami kursai šablonai ir dar daugelis funkcijų, kurios yra pavaizduotos lyginimo lentelėje. Moodle aplinka yra modulinė, kurios architektūrą galima nesudėtingai išplėsti.

## *2.2 Darbo srities analiz÷*

### **2.2.1 Moodle – virtuali mokymosi aplinka**

### **Bendrieji sistemos bruožai:**

- palaiko socialinę konstruktyvistinę pedagogiką (bendradarbiavimas, aktyvumas, kritinis vertinimas ir kt.);
- visiškai tinkamas klasių organizavimui tinkle, kaip ir mokymui klasėje;
- paprasta, veiksminga, patogi vartotojo sąsaja;
- paprastas įdiegimas bet kurioje platformoje palaikančioje PHP;
- kursų sąraše yra visų kursų, esančių serveryje, aprašai, įskaitant ir svečius;
- kursus galima surūšiuoti bei vykdyti jų paiešką vienas Moodle tinklalapis gali palaikyti tūkstančius kursų;
- daugume tekstų rašymo sričių (ištekliai, forumai, žurnalas) gali būti taisomos naudojant HTML rengyklę.

#### **Tinklalapio tvarkymas:**

- tinklalapį tvarko administratorius, kuris nurodomas diegiant sistemą. Administratorius gali keisti tinklapio spalvas, šriftus, išdėstymą ir kt. pagal poreikius;
- priemonių moduliai gali būti pridedami ir įdiegus sistemą Moodle;
- galima keisti bet kurią kalbą naudojantis sistema;
- atviroji licencija leidžia pertvarkyti sistemą pagal poreikius.

### **Vartotojų valdymas:**

- tikslas yra sumažinti administratoriaus įsitraukimą, tuo pačiu išlaikant saugumą;
- palaikomas sistemos autentiškumas integruojant ją su kitomis sistemomis;
- LDAP metodas: vartotojų prisijungimą gali tikrinti LDAP serveris. Administratorius nurodo, kuriuos laukus naudoti tikrinant;
- išorinė duomenų bazė: bet kuri duomenų bazė, turinti du laukus gali būti naudojama kaip išorinis autentiškas šaltinis;
- kiekvienam asmeniui reikia tik vieno abonento kiekvienas abonentas turi skirtingą prieigą;
- administratorius tvarko kursų kūrimą ir vartotojų prijungimą prie kursų;
- kursų kūrėjo abonentas leidžia kurti kursus ir mokyti juose;
- saugumas dėstytojai gali sukurti raktą, kuris neleistų prisijungti prie kursų ne studentams;
- dėstytojas gali įtraukti studentus į kursą;
- dėstytojas gali pašalinti studentus iš kurso arba pastarieji gali būti pašalinami automatiškai pasibaigus tam tikram laikotarpiui (kurį nustato administratorius);
- studentai gali kurti savo profilius su nuotraukomis ir aprašymais. Jei reikia, el. adresas gali būti apsaugotas nuo paskelbimo kitiems vartotojams;
- kiekvienas vartotojas gali nurodyti savo laiko juostą ir kiekviena data Moodle sistemoje yra konvertuojama į vartotojo nurodytąją;
- kiekvienas vartotojas gali pasirinkti sąsajos kalbą.

#### **Kursų tvarkymas:**

- administratorius (tai gali būti ir dėstytojas) tvarko visus kursus bei kitų dėstytojų registracija;
- kursų tipų pasirinkimas: savaitės kursai, teminiai kursai ar diskusijos socialiniai kursai;
- kursų priemonių pritaikymas: diskusijos, žurnalai, pokalbiai, vertinimas ir kt.;
- paskutiniai kursų pakeitimai nuo paskutiniojo prisijungimo gali būti parodyti kursų tinklapyje;
- visų rūšių diskusijos, žurnalai ir vertinimai gali būti peržvelgiami viename puslapyje ir persiunčiami elektronine lentele;
- pilnas vartotojo prisijungimas ir stebėjimas kiekvieno studento aktyvumo ataskaitos pateikiamos grafiškai apie kiekvieną modulį viename puslapyje;
- el. pašto integracija forumų laiškų kopijos, mokytojo atsakymai ir kt. gali būti siunčiami HTML arba grynuoju tekstu.

#### **Vertinimas - d÷stytojas gali pats apibr÷žti vertinimą:**

• programą sudaro moduliai, kurie suteikia jai įvairių galimybių: vertinimo modulis, pokalbių modulis, pasirinkimo modulis (studentų kursų pasirinkimas), diskusijų modulis (tik mokytojų diskusijos, kursų naujienų forumai, kelių vartotojų forumai), žurnalo modulis, klausimų (testų) modulis; žodžio ar frazės atsakymų klausimai (taip arba ne atsakymų klausimai, atviro pobūdžio klausimai ir pan.), išteklių modulis (įvairaus formato turinys: tekstų, pateikčių rengyklės, vaizdinė, garsinė ir kt.; rinkmenų atnaujinimas, persiuntimas, kūrimas tekstiniu arba HTML formatu), stebėjimo modulis (analizių, ataskaitų pateikimas), studijų modulis (palaiko galimą vertinimo skalę, mokytojas gali pateikti bandomąsias užduotis ir kt.) (Mokomųjų kompiuterinių priemonių ir virtualiųjų mokymosi aplinkų profesinio mokymo srityse diegimas, 2005).

#### **2.2.2 Moodle NMA modulių, naudotinų kokybei užtikrinti, analiz÷**

Moodle NMA turi visus pagrindinius mokymo bei valdymo įrankius, yra atvira sistema, leidžianti ją plėsti ir integruoti mokymo/si bei valdymo įrankius. Reikia paminėti ir tai, kad Moodle aplinka turi naudingą kalbos įrankį, kuris leidžia sulietuvinti naujai kuriamus bei įdiegtus įrankius.

Nuotolin÷ms studijoms labai svarbus studentų apklausos įrankis, kuris leidžia dėstytojams prieš pradedant kursą arba prieš ruošiant naują kurso modulį atlikti apklausą apie studentų dabartines žinias, mokymosi tempus, motyvaciją, informacinių technologijų įgūdžius ir pan. Klausimynai naudojami kaip pagrindinė priemonė duomenims apie studijų kokybe gauti. Standartizuotų klausimynų naudojimas sudaro prielaidas vienodam mokymo kursų ar studijų programų vertinimui, o tai sudaro prielaidas lyginamajai analizei bei reitingavimui. Todėl darbe tikslinga išanalizuoti Moodle VMA esamus modulius, skirtus studijų kokybei nustatyti.

**Studentų apklausa** *Survey* (žr.1 pav.) **-** tai modulis, turintis iš anksto paruoštas apklausas (COLLES, ATTLS), skirtas studentų refleksijai surinkti ir įvertinti jų mokymosi stilių. Šis modulis suteikia keletą tikrinimo instrumentų, kurie sėkmingai taikomi vertinant ir stimuliuojant mokymosi procesą. Jų pagalba dėstytojas gali daryti išvadas apie studentų mokymąsi ir spręsti, kurioje srityje jiems reikia pagalbos. Reikėtų akcentuoti dar ir tai, kad sistema pati pateikia klausimus bei atsakymus šiai apklausai. Taigi pasirinkęs šį modulį, dėstytojas nurodo apklausos pavadinimą ir pasirenka tipą.

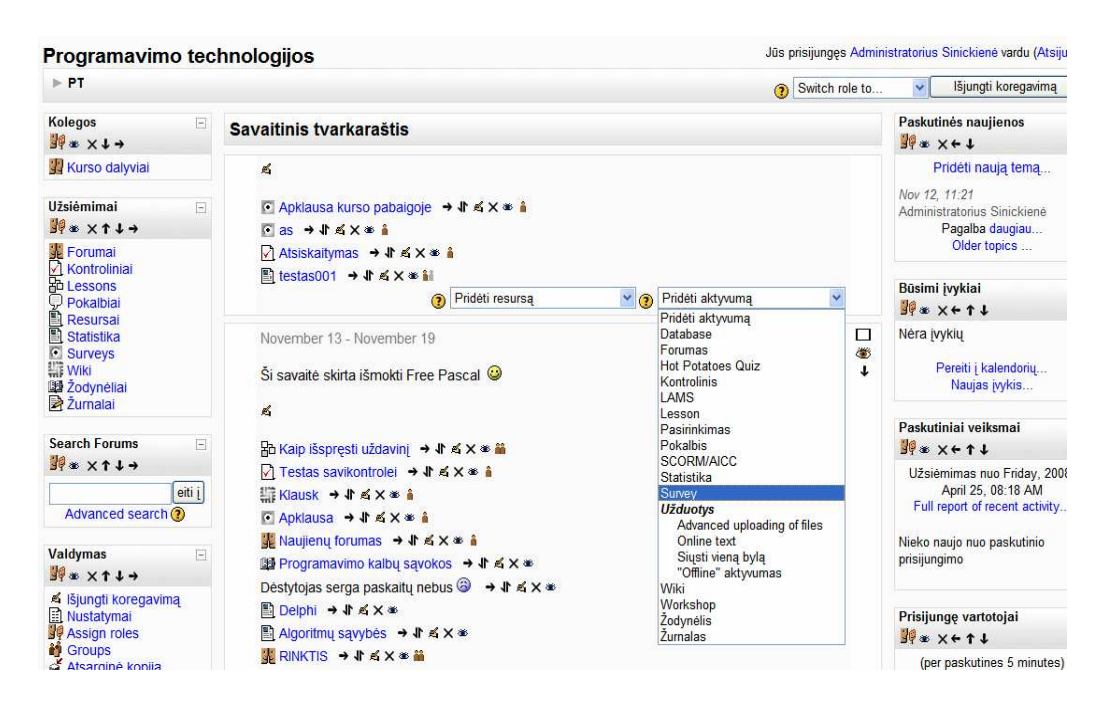

**1 pav.** *Survey* modulio pasirinkimas

*Survey* apklausos gali būti:

- Požiūris į mokymosi stilius. Šią apklausą sudaro 20 klausimų, susijusių su studentų savitarpio pagalba ir bendradarbiavimu bei klausimai apie tai, ką studentas geriausiai įsimena, į ką dažniausiai atkreipia dėmesį. Tokios apklausos rezultatai parodo, ar žmogus linkęs mokytis ir spręsti problemas individualiai, ar su kolektyvu.
- Sėkmingo ir rezultatyvaus mokymosi salygų vertinimas. Tokią apklausą sudaro 24 klausimai, suskirstyti į 6 grupes ir 2 papildomi komentarams. Pirma klausimų grupė atsako, kiek svarbu studentui gerai mokytis, antra - ar studentas mąsto kritiškai, trečia – ar studentas linkes bendrauti, dalintis savo mintimis bei idėjomis, ketvirta– kaip studento manymu jį vertina dėstytojas, penkta – ar žmogus yra palaikomas kolegų, bendraamžių ir šešta – kokie studento ir dėstytojo tarpusavio santykiai mokymosi aplinkoje. Taigi atsakęs į visus klausimus, studentas ir dėstytojas mato grafinę atsakymų rezultatų analizę.

**Studentų apklausa** *Questionnaire* (žr. 2 pav.) – tai nuotolinio kurso kokybės valdymo modulis, kuris gali būti integruotas į Moodle aplinką ir kuris naudojamas rengiant elektroninius klausimynus.

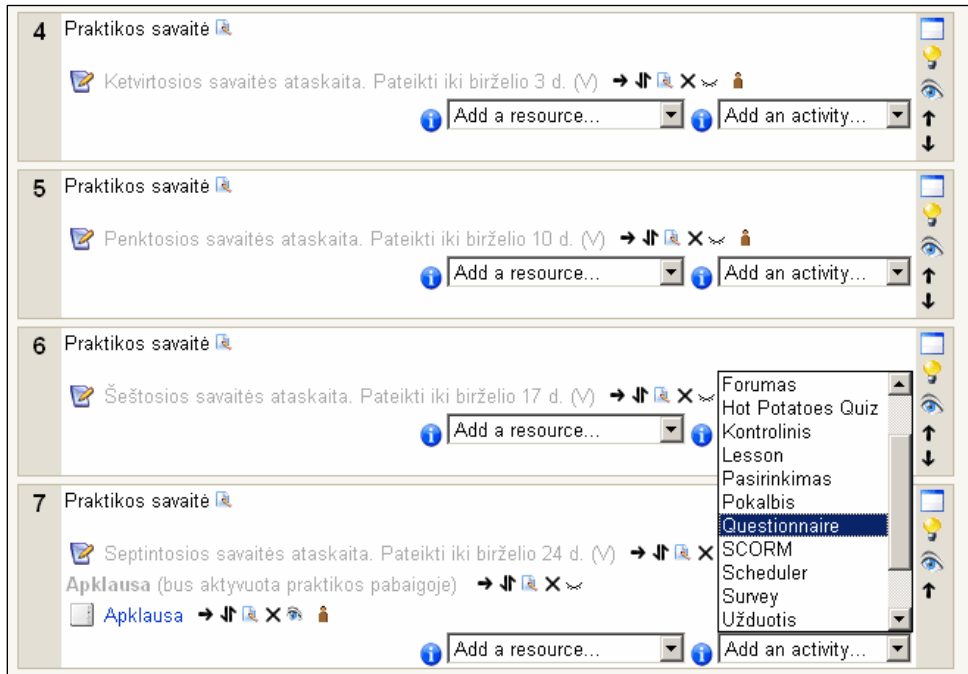

**2 pav.** *Questionnare* modulio pasirinkimas klausimynui sudaryti

*Questionnaire* modulis suteikia galimybes apklausos anketose naudoti atvirus ir uždarus klausimus, panaudoti nominalias, rangines bei intervalines skales.

*Žurnalai* (žr. 3 pav.) - tai modulis Moodle NMA, kuriame yra kaupiami įrašai apie sistemos vartotojų veiksmus. Ši Moodle VMA teikiama galimybė padeda dėstytojui stebėti ir koordinuoti studentų mokymosi procesą. Pasirinkus valdymo įrankį *Žurnalai*, atsidaro langas, kuriame leidžiama susirasti norimą paskaitą, jos dalyvį, laiką, atliktus veiksmus.

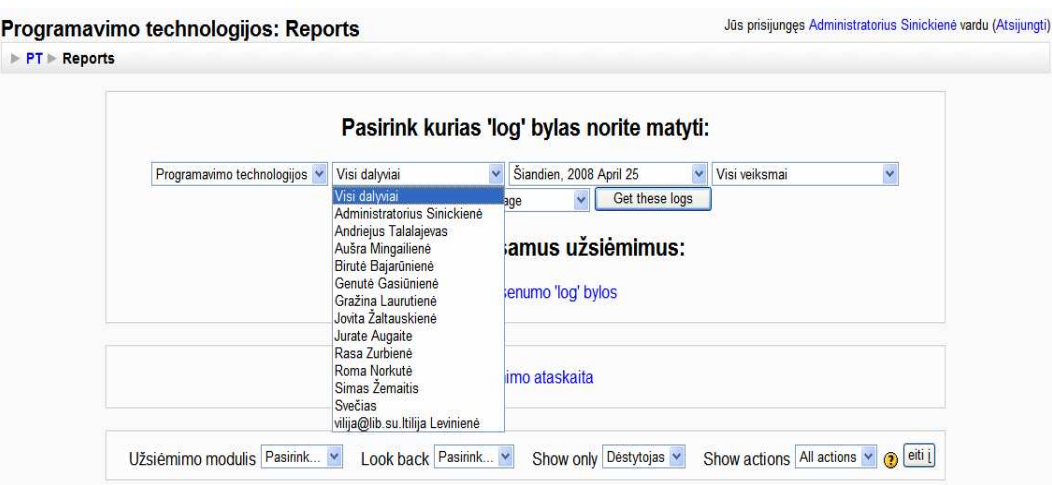

**3 pav.** *Žurnalo* modulio pagrindinis langas

4 pav. matome tam tikro kurso visų dalyvių tos tikros pasirinktos dienos užsiėmimų ataskaitą: jų apsilankymus ir mokymosi trukmę. Ši galimyb÷ suteikia kurso koordinatoriui gauti informaciją apie tai, kuri kurso užsiėmimo dalis yra didaktiškai patikima.

|            | Programavimo technologijos           |              | Jūs prisijungęs Admini                                    |
|------------|--------------------------------------|--------------|-----------------------------------------------------------|
|            | ▶ PT ▶ Reports ▶ Užsiėmimo ataskaita |              |                                                           |
|            |                                      |              | Programavimo technologijos                                |
|            |                                      |              | Užsiėmimo ataskaita:                                      |
|            | Savaitė 0                            |              |                                                           |
| G.         | Apklausa kurso pabaigoje             | 19 peržiūrų  | Tuesday, 2008 April 8, 16:19 PM (16 dienos 16 valandos)   |
| $\sqrt{2}$ | <b>as</b>                            | 3 peržiūru   | Tuesday, 2008 March 18, 13:21 PM (37 dienos 18 valandos)  |
| ▿          | <b>Atsiskaitymas</b>                 | 27 peržiūrų  | Thursday, 2008 April 24, 13:27 PM (19 valandos 21 mins)   |
| n          | testas001                            | 514 peržiūrų | Thursday, 2008 April 24, 13:17 PM (19 valandos 30 mins)   |
|            | Savaitė 1                            |              |                                                           |
| 品          | Kaip išspresti uždavinį              | 24 peržiūrų  | Monday, 2008 April 7, 14:00 PM (17 dienos 18 valandos)    |
| ▿          | <b>Testas savikontrolei</b>          | 146 peržiūrų | Wednesday, 2008 April 23, 08:33 AM (2 dienos)             |
| 鞴          | <b>Klausk</b>                        |              |                                                           |
| o          | <b>Apklausa</b>                      | 21 peržiūru  | Thursday, 2008 April 10, 15:48 PM (14 dienos 16 valandos) |
| 88         | <b>Naujienu forumas</b>              | 20 peržiūru  | Tuesday, 2008 April 8, 12:09 PM (16 dienos 20 valandos)   |
| 医肺         | Programavimo kalbų sąvokos           | 11 peržiūrų  | Tuesday, 2008 April 8, 12:24 PM (16 dienos 20 valandos)   |
| $\sim$     | Dėstytojas serga paskaitų nebus      |              |                                                           |
| n          | <b>Delphi</b>                        | 56 peržiūrų  | Thursday, 2008 April 10, 11:59 AM (14 dienos 20 valandos) |
| m          | Algoritmu savybės                    | 43 peržiūrų  | Thursday, 2008 April 10, 11:59 AM (14 dienos 20 valandos) |
|            | <b>RINKTIS</b>                       | 20 neržiūru. | Tuesday, 2008 April 8, 12:24 PM (16 dienos 20 valandos).  |
|            |                                      |              |                                                           |

4 pav. Žurnalo modulio užsiėmimų ataskaita

Apibendrinant galima teigti, kad apžvelgti moduliai tinka nuotolinių mokymosi kursų studijų ir studentų mokymosi kokybės vertinimui.

#### **2.2.3 Studijų kokyb÷s rezultatų analizei taikomi statistiniai metodai**

Statistika – taikomosios matematikos šaka, kuri suteikia mums įrankių, padedančių atlikti mokslinį tyrimą. Pagrindinis statistikos aspektas apima matematinio išvedimo procedūras – nuo skaitmeninių duomenų iki išvadų kaip tyrimo rezultato. Statistika teikia matematinius modelius, skirtus išvadoms daryti.

Pirmasis bet kokio statistinio tyrimo žingsnis – pasirinkti tiriamąją aibę. Statistinių tyrimų nagrinėjama objektų aibė dar vadinama populiacija. Populiacija – objektų, kurių požymiai tiriami, aibė (Čekanavičius, Murauskas, 2006).

Duomenų analizės metodo parinkimas priklauso nuo duomenų prigimties. Populiacijos, kartu ir imties elementus vienija tiriamasis požymis. Matuodami šį požymį, gauname tam tikrą dydį, kuris kinta kartu su imties nariais. Šį dydį vadinsime kintamuoju. Kintamieji skirstomi į du tipus: kiekybiniai ir kokybiniai. Kiekybiniams kintamiesiems matuoti naudojama intervalų arba santykių skalė, o kokybiniams kintamiesiems matuoti – pavadinimų ir rangų skalė. Būtent nuo to, kokioje skalėje yra duomenys, priklausys, kokį statistinį metodą naudosime.

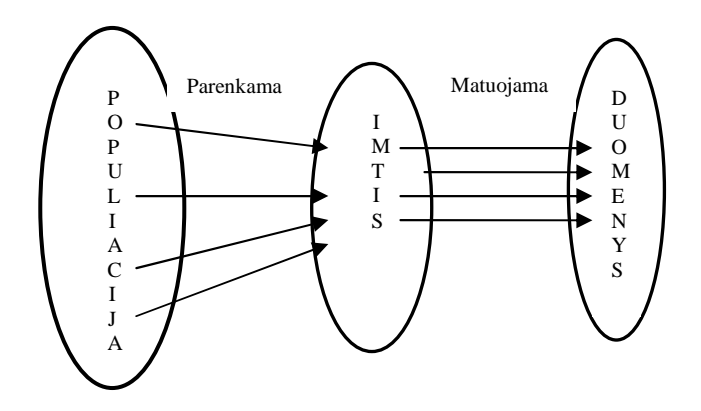

**5 pav.** Populiacija, imtis, duomenų aib÷

Šio tyriamojo darbo populiacija - Šiaulių universiteto studentai, kurie studijuoja Moodle nuotolinėje aplinkoje. Tačiau tyrimui naudosime tik populiacijos dalį - dešimties studentų imtį. Imtis - tai populiacijos dalis, naudojama statistiniam tyrimui.

 Susisteminti duomenys ne tik leidžia lengviau suvokti tiriamą situaciją, bet ir padeda iškelti vieną ar kitą naują hipotezę. Nagrinėjant priežastinius ryšius, įprasta remtis eksperimentu, pavyzdžiui, ar tikrai studento pažymys priklauso nuo kurso teorinės medžiagos skaitymo. Eksperimento metu išskiriamas pagrindinis faktorius, darantis įtaką pagrindiniam kintamajam.

Dviejų kintamųjų ryšio stiprumą gali nurodyti koreliacijos koeficiento metodas. Koreliacija apibūdina kintamųjų tarpusavio ryšį jo stiprumą bei ryšio kryptį. Kai kalbama apie koreliacijos naudojimą duomenų analizėje, turima mintyje, kad domina priklausomybės stiprumas tarp nagrinėjamų kintamųjų. Nors tas ryšys gali būti dėl daugelio priežasčių, bet koreliacija apie jas nieko nesako. Ji tik nurodo kaip kinta požymiai. Vienas kintamasis gali būti priežastis, o kitas pasekm÷, o gali būti, kad abu kintamieji yra trečio kintamojo pasekm÷. Eksperimento metu, norint atsakyti į iškeltus uždavinius, bus taikomas koreliacijos koeficiento skaičiavimo metodas.

Koreliacijos koeficientas - ryšio tarp požymių stiprumo matas. Matematinėje statistikoje paprastai nagrinėjamas tiesinis ryšys. Ryšio stiprumas įvertinamas koreliacijos koeficientu, kuris kinta nuo +1 (tiesioginis funkcinis ryšys) iki -1 (atvirkštinis funkcinis ryšys). Teorinis matematinis skaičiavimas:

Taikydama eksperimentinį metodą (tyrimo planas, pagal kurį tikrinami ryšiai tarp kintamųjų, remiantis sistemingais tyrėjo manipuliuojamų kintamųjų stebėjimais) siekiama patikrinti hipotezę ar priežastį ir pasekmę, t. y., ar veiksmai su vienu kintamuoju veikia kitą kintamąjį. Suformuluota uždavinio hipotezė: studentų, kurie apsilankė daugiau kartų Moodle NMA kurso užsiėmimuose, - egzamino pažymys bus geresnis.

1. Duomenys:

Studentų skaičius n = 10.

X – apsilankymų skaičius

Y - pažymys

XY – imties vidurkiai

 $X^2$ ,  $Y^2$  - vidutiniai kvadratiniai nuokrypiai

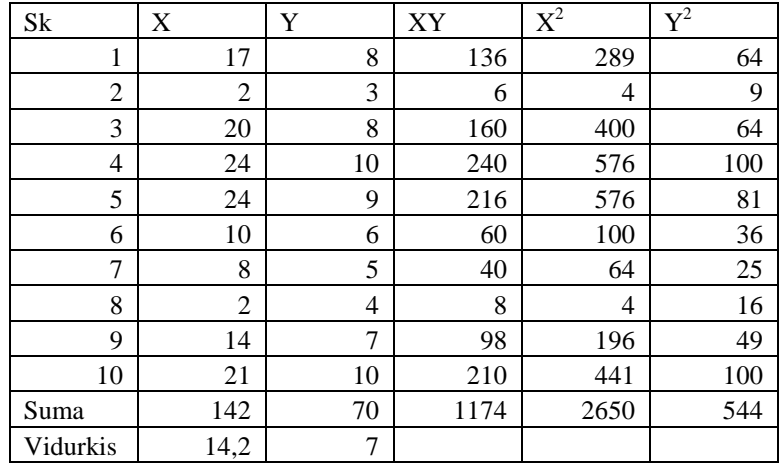

**3 lentel÷.** Duomenų suvedimas

#### 2. Skaičiuojame vidurkį

$$
Vidurkis = \frac{\sum X}{N}
$$

Vidurkis tiksliausiai nusako, kur yra duomenų "centras". Pagal gautus vidurkio duomenis (žr. 3 lent.) galime daryti prielaidą, kad studentai, kurie kurso užsiėmimuose apsilankė vidutiniškai 14 kartų, savikontrolės teste buvo įvertinti pažymiu 7.

3. Turint statistinių duomenų lentelę, suskaičiavus statistinių reikšmių sumas, reikšmių kvadratų sumas bei sandaugų sumas, skaičiuojamas koreliacijos koeficientas.

 **r** - koreliacijos koeficientas

$$
r = \frac{n\sum x_i y_i - \sum x_i \sum y_i}{\sqrt{n\sum x_i^2 - (\sum x_i)^2} \sqrt{n\sum y_i^2 - (\sum y_i)^2}} = 0.97
$$

**Išvada:** jei  $0.9 < r < 1$ , tai Ats.: "stiprus ryšys yra"  $\text{ji}$  -0,5 < r <0,5 , tai Ats.: "ryšio nėra"

Skaičiavimo rezultatai rodo, kad koreliacija yra teigiama, todėl priklausomybė tarp studento egzamino pažymio ir jo apsilankymo skaičiaus Moodle NMA kurso užsiėmimuose yra tiesioginė. T. y. jei studentas rezultatai geresni, tai reiškia jis dažniau lankėsi kurse, o jei lankėsi rečiau, tai ir rezultatai prastesni. Todėl yra tikslinga koreliacijos skaičiavimo formulę įtraukti į *Statistikos* modulio kūrimo procesą Moodle NMA.

#### *2.3 Darbin÷s srities modelis*

Baigiamojo darbo darbinės sritis plati, tačiau ypatingas dėmesys buvo skiriamas modulio kūrimui ir statistinių metodų nagrinėjimui. Šiam tikslui pasiekti buvo instaliuota 1.8 Moodle NMA, joje sukurtas kursas, administratoriaus teisėmis sukurti vartotojai (dėstytojai ir studentai), kurso medžiaga, testai, studentų įvertinimas. Sukurtas ir į Moodle NMA integruotas *Statistikos* modulis, skirtas įvertinti nuotolinių studijų kokybę. Šiame modulyje buvo pritaikyti statistiniai metodai, nustatantys ryšio stiprumą tarp studentų pažymių ir jų apsilankymo skaičiaus Moodle VMA sukurtame kurse. Reikia konstatuoti tai (žr. 6 pav.), kad Moodle NMA šiuo metu nėra tokio sukurto modulio.

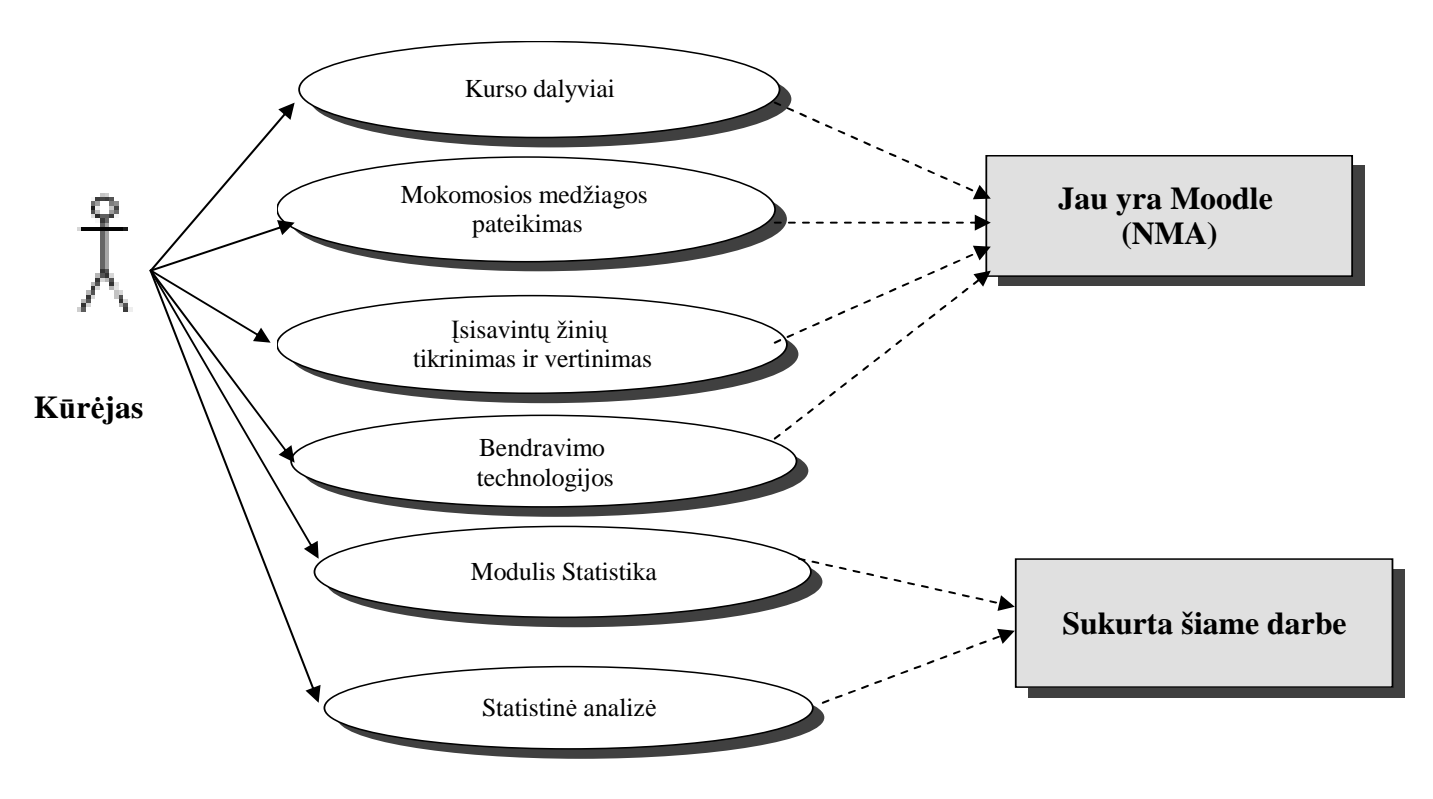

**6 pa**v. Darbinės srities modelis

**Sistemos administratorius (kūr÷jas)** – jis atsakingas už visos sistemos darbą, prieigų suteikimą, patalpinimą serveryje.

Dėstytojas – *jis turi prieigą prie kurso medžiagos (gali patalpinti, trinti, keisti), turi teisę* patalpinti individualų darbą, pradėti forumą, sukurti testą, patalpinti egzaminus įvertinimus, įėjus į modulį *Statistika* nustatyti mokymosi kokybę.

**Kurso dalyviai** – **studentai** turi tik prieigos prie kurso medžiagos (skaityti ir atlikti)., individualaus darbo, testų, egzaminų, įvertinimų teises.

**Mokomosios medžiagos patalpinimas** - visą informaciją apie studijuojamą discipliną, patalpina dėstytojas.

**Įsisavintų žinių tikrinimas ir vertinimas** – žinias įsisavina studentai, o d÷stytojas testų pagalba jas įvertina pažymiu.

**Bendravimo technologijos** – prieinamos visiems vartotojams.

**Modulis Statistika** – prieigos teisę turi tik dėstytojas ir administratorius.

### **3 Projektin÷ dalis**

#### *3.1 Įrankių ir priemonių pasirinkimo analiz÷*

 **Darbo rengimui buvo pasirinkti šie įrankiai:** 

- **PHP** scenarijais paremta programavimo kalba.
- **XML** duomenų struktūrų aprašymo kalba.
- **Moodle 1. 8** nuotolinio mokymosi aplinka.
- $\triangleright$  **MySQL** duomenų bazių valdymo sistema.

PHP – atvirojo kodo programavimo kalba, tai lanksti programavimo kalba į kurios programinį kodą nesunku integruoti html kodą. Taip pat ji puikiai sąveikauja su MySQL duomenų bazių valdymo sistema. Tačiau pagrindinis argumentas, kodėl buvo pasirinkta būtent ši programavimo kalba tas, kad Moodle nuotolinio mokymosi aplinka parengta naudojant būtent šitą programavimo kalbą, php programavimo kalba parašytą programą yra nesunku integruoti į Moodle aplinką.

Moodle aplinka gali naudoti MySQL arba PostgreSQL duomenų bazių valdymo sistemas. Buvo pasirinkta MySQL duomenų bazių valdymo sistema, dėl jos patogios dokumentacijos ir dėl gero suderinamumo su php programavimo kalba. Be to, ją galima laisvai parsisiųsti iš interneto (www.mysql.com). MySQL sistemoje duomenys yra talpinami į lenteles. Kiekviena lentelė yra suskirstyta į eilutes ir stulpelius. Tai programa, galinti saugoti didžiulį kiekį įvairios informacijos. MySQL pateikiamas su viskuo, ko reikia norint įdiegti programą, nustatyti skirtingus vartotojų lygmenis. Ši duomenų bazė turi gerai suprojektuotą, lanksčią ir lengvai

tvarkomą leidimų sistemą. Leidimų dėka galima tam tikriems vartotojams arba kompiuteriams leisti arba uždrausti prisijungti prie duomenų bazės serverio ir atlikti tam tikras operacijas su duomenų bazėmis, lentelėmis arba net konkrečiais lentelių laukais. Įdiegus MySQL, automatiškai sukuriama duomenų bazė. Norint efektingai tvarkyti sistemos saugumą, nepaprastai svarbų turėti išsamių žinių apie šios duomenų bazės lenteles.

XML – tai duomenų aprašymo kalbos standartas, visame pasaulyje naudojamas keistis informacija žiniatinklyje nesirūpinant programų, kompiuterių tinklų, duomenų struktūros ir operacinių sistemų suderinamumui. XML palengvina bendro naudojimosi informacija procesą. XML naudoja standartinius segmentus failo struktūrai ir turiniui nustatyti. Turėdami tuos pačius XML segmentus visuose failuose galima efektyviai indeksuoti, ieškoti, derinti ir pakartotinai naudoti tekstinius duomenis. Tai, kad XML tekstai nėra ribojami tam tikrų kompiuterinių kalbų, leidžia keistis informacija tarp įprastai nesuderinamų sistemų. XML yra nepriklausoma nuo nuo platformos, tai reiškia, kad bet kuri programa, skirta naudoti XML duomenis, gali skaityti ir apdoroti kiekvieni XML duomenis. Šiame darbe XML kalba aprašomas naujų lentelių kūrimas. Moodle VMA duomenų bazėje ši kalba naudojama instaliuojant naujus modulius į VMA.

### *3.2 Projekto (darbo) vykdymo planas*

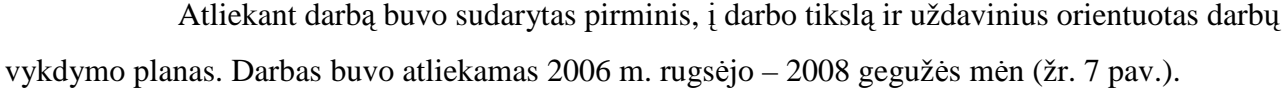

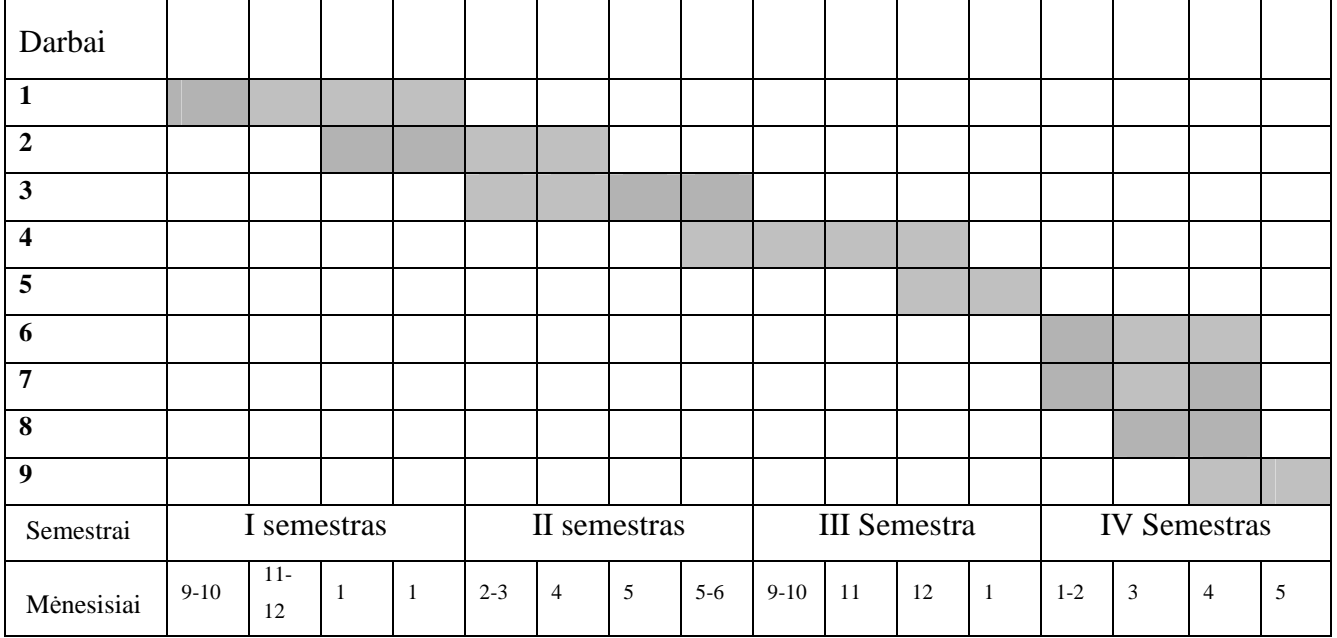

#### **7 pav.** Darbų atlikimo planas

Tikslinga plačiau aptarti darbe atliktas užduotis (žr. 4 lent.).

**4 Lentel÷.** Darbe atliktų uždavinių aprašymas

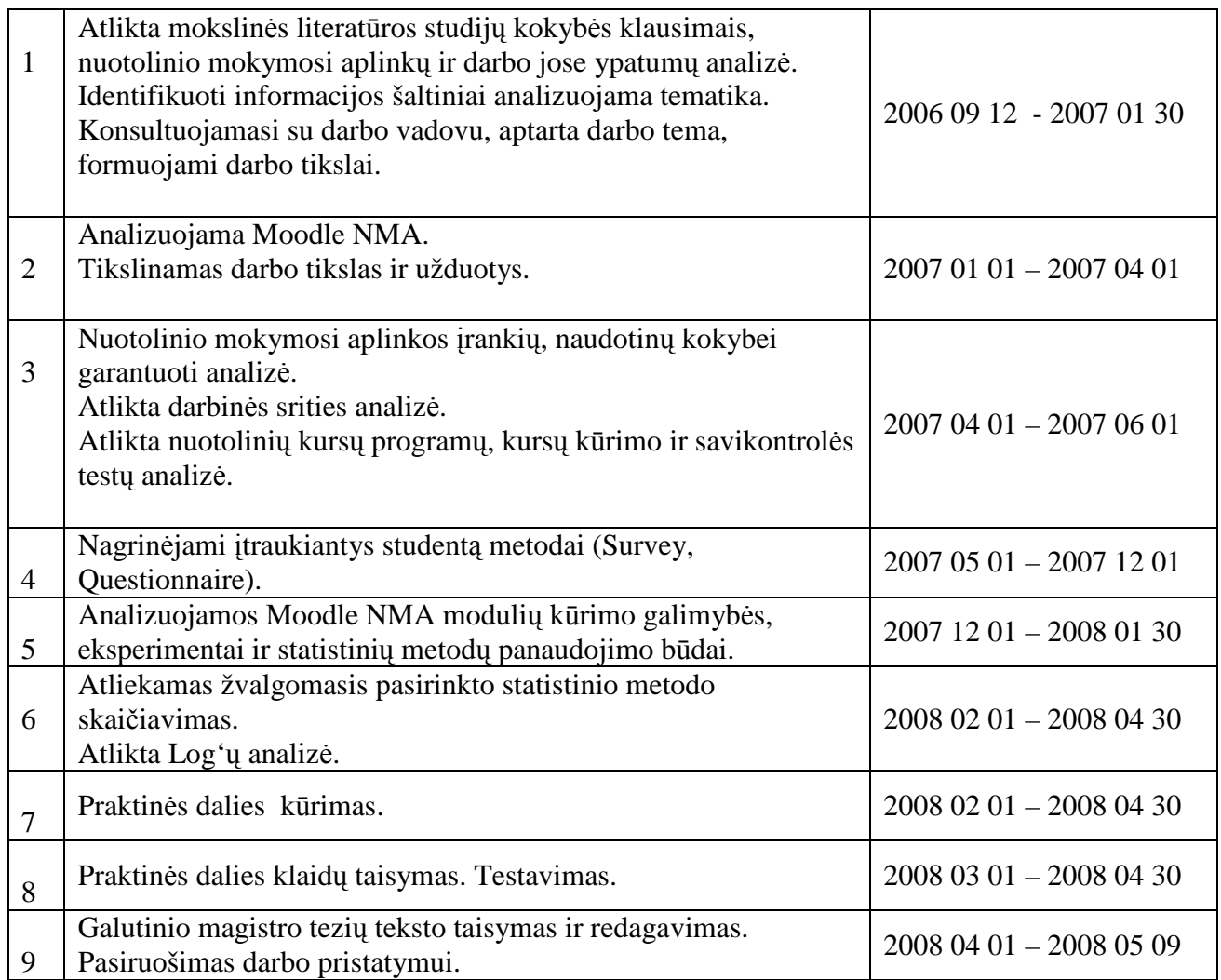

## *3.3 Pradinis projekto aprašymas*

Kiekvienas kuriamas modulis Moodle NMA turi savo paskirtį ir specifikaciją. Nuo to priklauso, kokie projekto etapai bus analizuojami ir integruojami į kūrimo procesą. Siekiant sukurti Moodle aplinkoje įrankį, kurio pagalba būtų galima nustatyti besimokančiųjų studijų kokybę, buvo atlikta mokslinės ir metodinės medžiagos analizė, kuri įtakojo preliminarų projekto darbų planą:

- 1. studijų kokybė NMA vertinimo analizė;
- 2. statistinių metodų analizė;
- 3. Moodle NMA aplinkos praplėtimo galimybių analizė;
- 4. statistinio metodo realizavimas naujai kuriamame modulyje *Statistika*;
- 5. sukurto modulio *Statistika* integravimas į Moodle NMA;
- 6. išvadų ir rekomendacijų pateikimas.

Remiantis projekto darbų planu parengta ir pateikta modulio kūrimo proceso schema (žr. 8 pav.) naudojant MOT + redaktorių (Paquette, Léonard, Lundgren-Cayrol, Mikaila, Garmau, 2006).

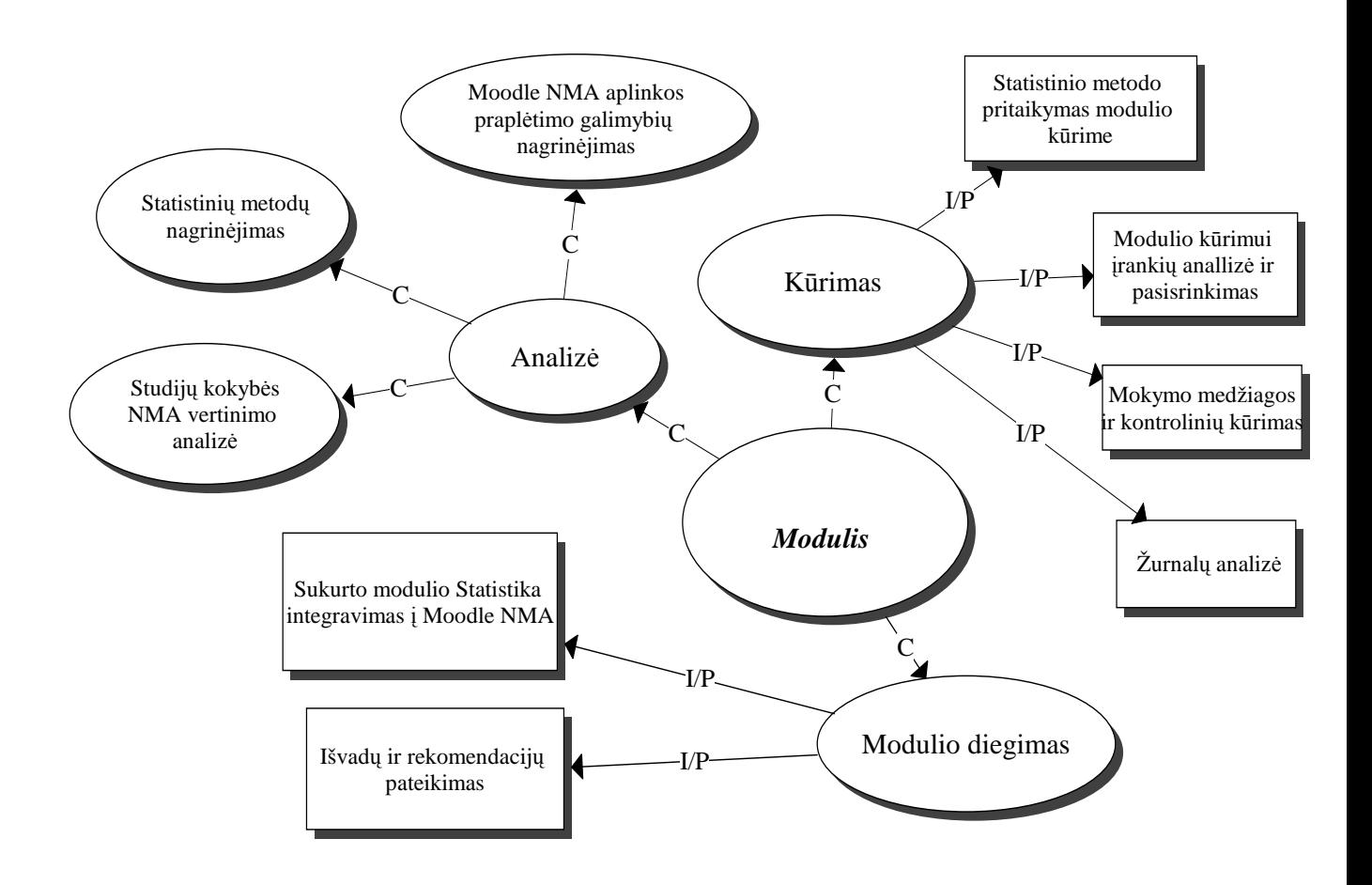

**8 pav.** Modulio kūrimo procesas

### *3.4 Modulio kūrimas*

#### **3.4.1 Analiz÷**

Informacinių šaltinių internete analizės metu buvo išnagrinėti ir aprašyti Moodle NMA esantys metodai ir moduliai, kurie įtakoja studijų kokybę ir kurių pagalba galime nustatyti studijų kokybę.

Prieš sukuriant modulį buvo atlikta statistinių metodų, tinkamų modulio kūrimui, analizė. Jos metu paaišk÷jo, kad darbo metu tikslinga taikyti šiuos statistinius metodus:

- Aprašomasis metodas.
- Eksperimentinis metodas
- Ryšių tarp požymių analiz÷.
- Koreliacijos koeficientas.

Aprašomasis metodo tyrimo metu buvo apibrėžiamos kintamųjų charakteristikos ir santykiai tarp jų. Aprašomosios statistikos metodų taikymas yra labai svarbus statistinio uždavinio sprendimo etapas. Išsami surinkta informacija leidžia atsakyti į tyrimo iškeltus uždavinius.

Eksperimentinis metodo pritaikymas leido atlikti veiksmus su tiriamais kintamaisiais t. y., ar veiksmai su vienu kintamuoju veikia kitą kintamąjį.

Kadangi sukurtas modulis turi nustatyti studijų kokybę Moodle NMA, buvo pasirinktas koreliacijos koeficiento skaičiavimo metodas, kuris apskaičiuos, ar egzistuoja tiesioginis ryšys tarp dviejų kintamųjų: studento pažymio ir apsilankymo skaičiaus kurso medžiagoje.

### **3.4.2 Moodle VMA aplinkos prapl÷timo galimyb÷s**

Interneto išteklių analizės metu nustatyta, kad Moodle VMA yra "mod" katalogas, kuriame yra patalpinti moduliai, nebūtini pagrindinės programos veikimui, tačiau su papildomais moduliais yra pridedamos naujos galimybės prie pagrindinės programos. Norint sukurti modulį *Statistiką* buvo naudojamasi šio katalogo failų sistema.

Norint sukurti atskirą modulį Moodle VMA būtina laikytis tam tikrų reikalavimų:

- 1. Modulio kataloge privalo būti katalogas pavadinimu "db", kuriame yra \*.xml failas. Jame yra saugoma informacija apie sukurtą modulį: duomenų bazės lentelės, bei kiti \*.php failai, kurių pagalba yra suteikiamos modulių teisės, modulio atnaujinimas ir kita informacija.
- 2. Failas index.php, tai pagrindinis modulio navigacijos failas. Jo pagalba yra rodoma modulio navigacija (renkama informacija iš DB).
- 3. Failas lib.php yra modulio bibliotekos failas. Jame surašytos visos funkcijos modulio veikimui. Kuriami įrašai pagal rekomendacijas pvz. sukurti, ištrinti ir t.t.
- 4. Failas mod.html modulio HTML šablonas.
- 5. Failas version.php nurodo modulio versiją. Jei versija nurodoma aukštesnė, vyksta automatinis atnaujinimas.
- 6. Failas view.php skirtas modulio peržiūrai. Iš jo iškviečiamos lib.php failo funkcijos.

Visi failai sudedami į mod katalogą ir administratoriaus teisėmis paleidžiamas modulis Moodle NMA.

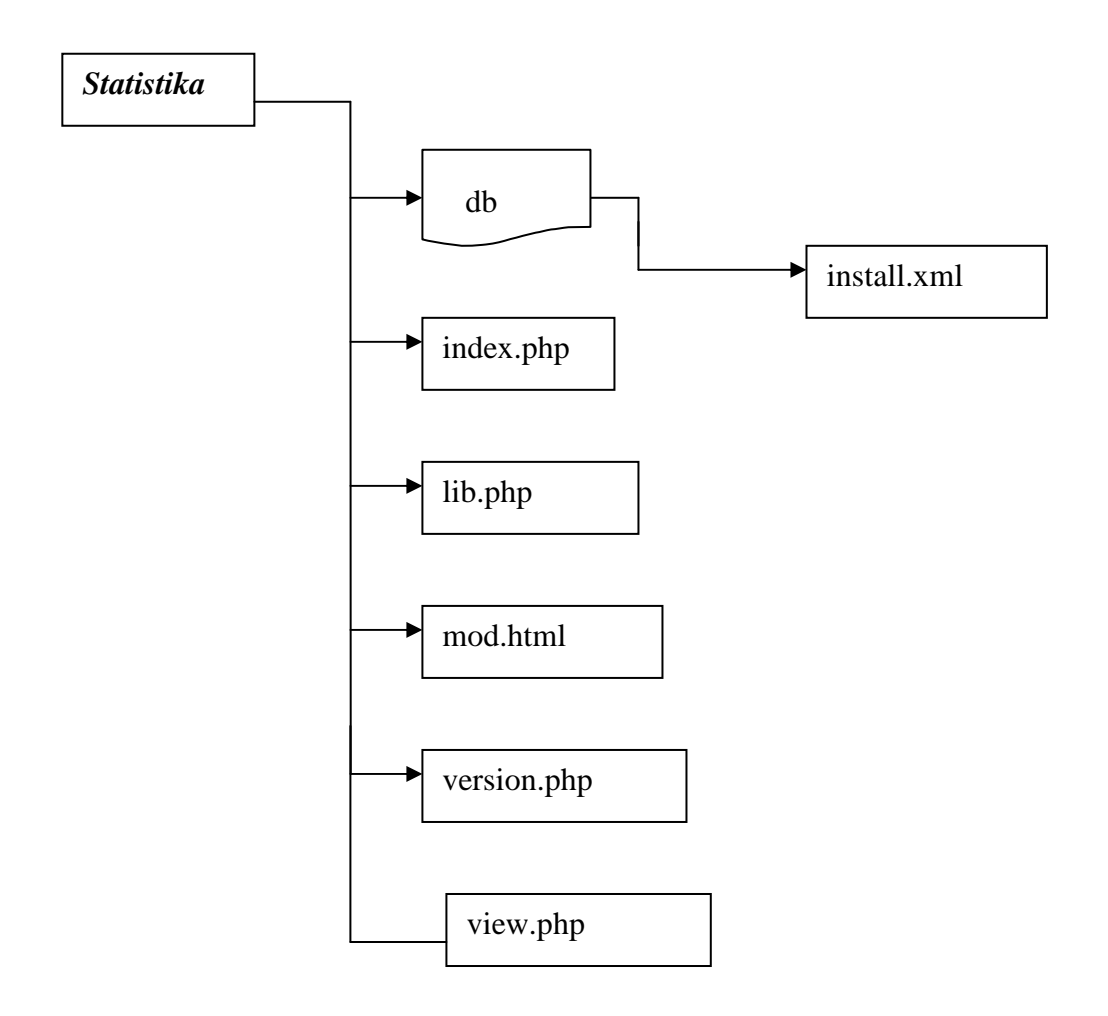

**9 pav.** Modulio Statistika failų struktūra

#### **3.4.3 Modulio Statistika kūrimas**

Modulio kūrimas priklauso ir nuo įrankių pasirinkimo, kurie aprašyti **3.1** darbo dalyje. Išanalizavus Moodle NMA praplėtimo galimybes buvo rastas statistinio metodo pritaikymo modulyje problemos sprendimo būdas, t. y. hipotezių ir koreliacijos koeficiento skaičiavimo formulės aprašymas mod katalogo lib.php faile, naudojant php programavimo kalba.

Kadangi modulio Statistika paskirtis - nustatyti, ar yra tiesioginis ryšys tarp studento pažymio ir jo apsilankymo skaičiaus kurso medžiagoje (*Žurnalo* analiz÷) beliko sukurti kursą "Programavimo technologijos", kurso medžiagą, atsiskaitymo būdus, kurie buvo reikalingi testavimui atlikti. Visi studento veiksmai kurso užsiėmimuose analizuojami modulyje Žurnalas, kurio pagalba bus skaičiuojamas studentų apsilankymo skaičius kurso medžiagoje.

Konsultacijų metu buvo siūloma išbandyti statistinės matematinės programas: apdoroti kompiuterine programa Statistical Package for the Social Sciences (SPSS ir Microsoft Office Excel). Tačiau panaudojant šias programas studijų kokybės nustatymas Moodle aplinkoje praktiškai nebūtų realizuotas. Šių programų taikymas reikalautų papildomų dėstytojo darbo ir laiko sąnaudų.

#### **3.4.4 Modulio diegimas**

S÷kmingai atlikus visus modulio proceso kūrimo etapus buvo sukurtas modulis *Statistika,*  kuris integruotas į Moodle NMA. Galime teigti, kad šio įrankio dėka galime nustatyti Studijų kokybę Moodle sistemoje. O taip pat išspręsti iškilusias studijų kokybės problemas.

Modulį *Statistika* galite pažiūrėti adresu: **http://dim.su.lt/~jelena/moodle/login/index.php.** Atsidariusiame puslapyje įrašyti vartotojo vardą ir slaptažodį (vartotojo vardas - **admin**, slaptažodis - **jelena**), pasirinkite kursą "Programavimo technologijos".

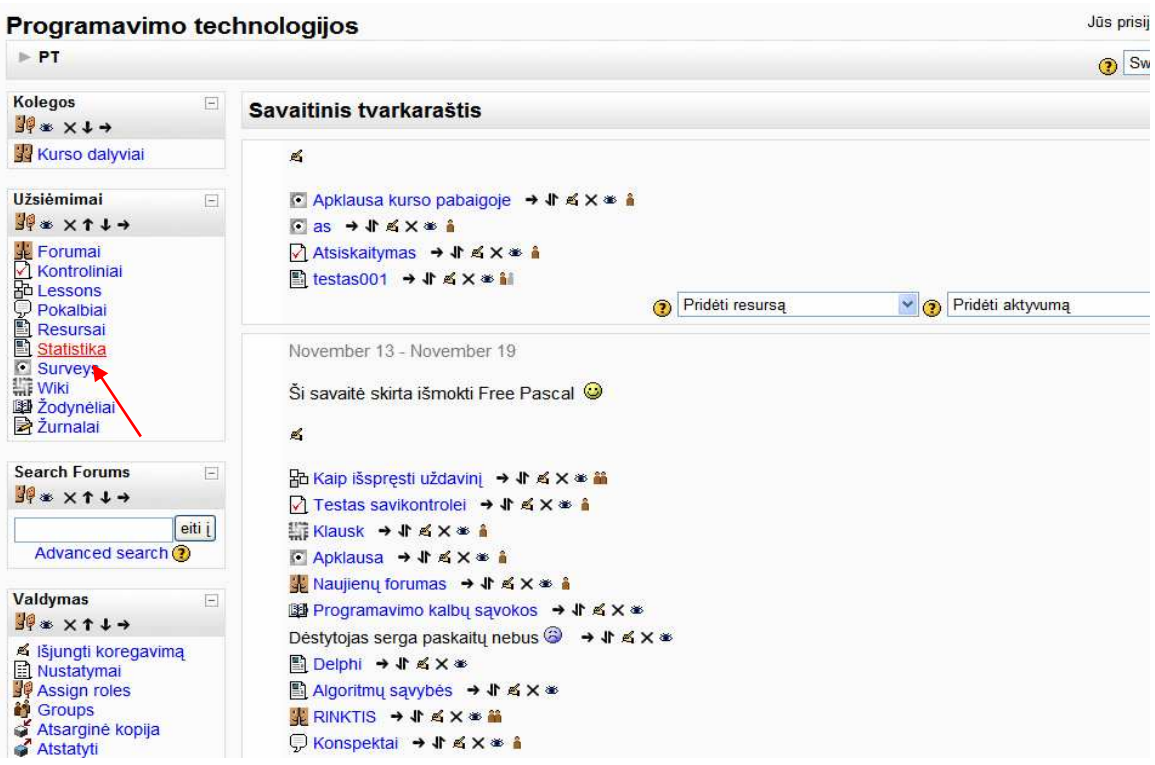

**10 pav.** Modulis Statistika

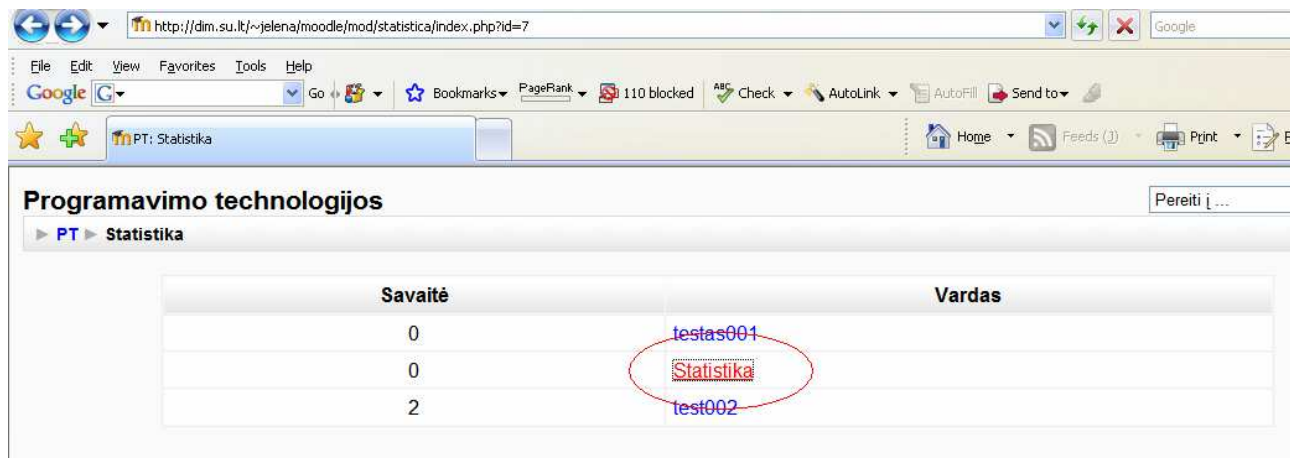

11 pav. Kurso "Programavimo technologijos" Statistika

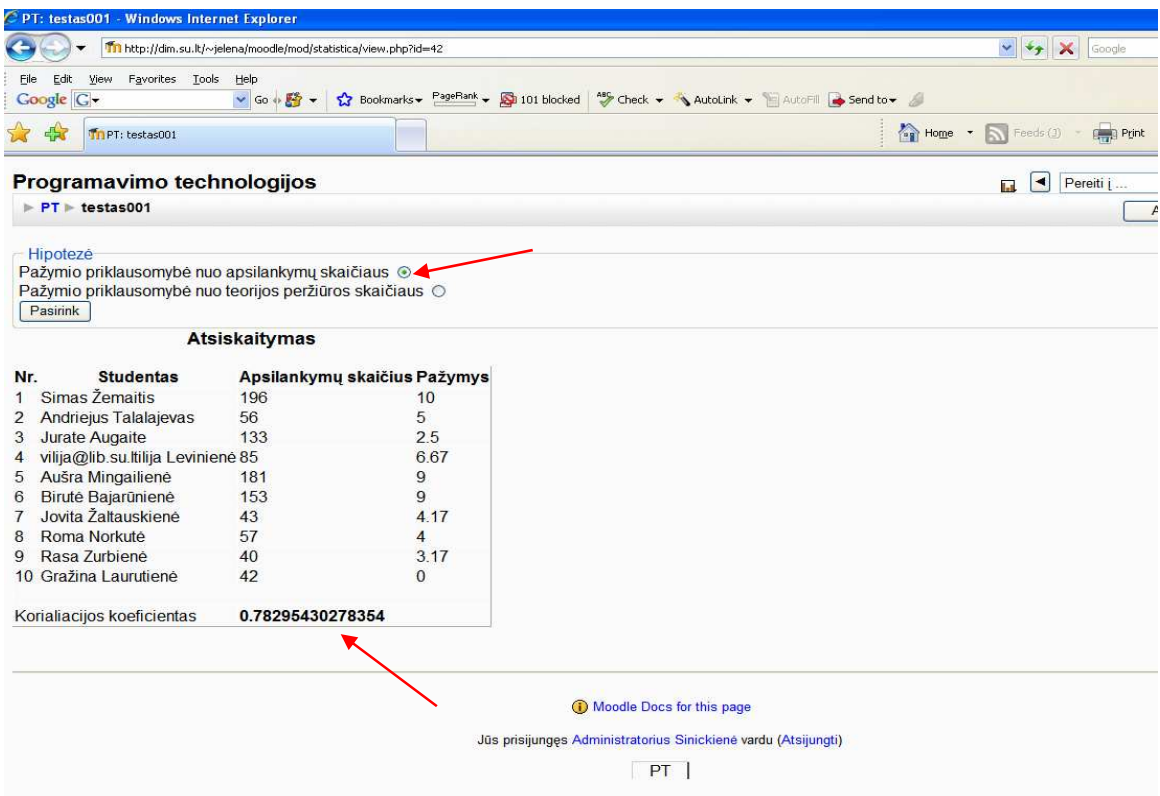

1 pav. Hipotezės pasirinkimas ir koreliacijos koeficiento paskaičiavimo rezultatas

#### **Modulio Statistika veikimo schema**

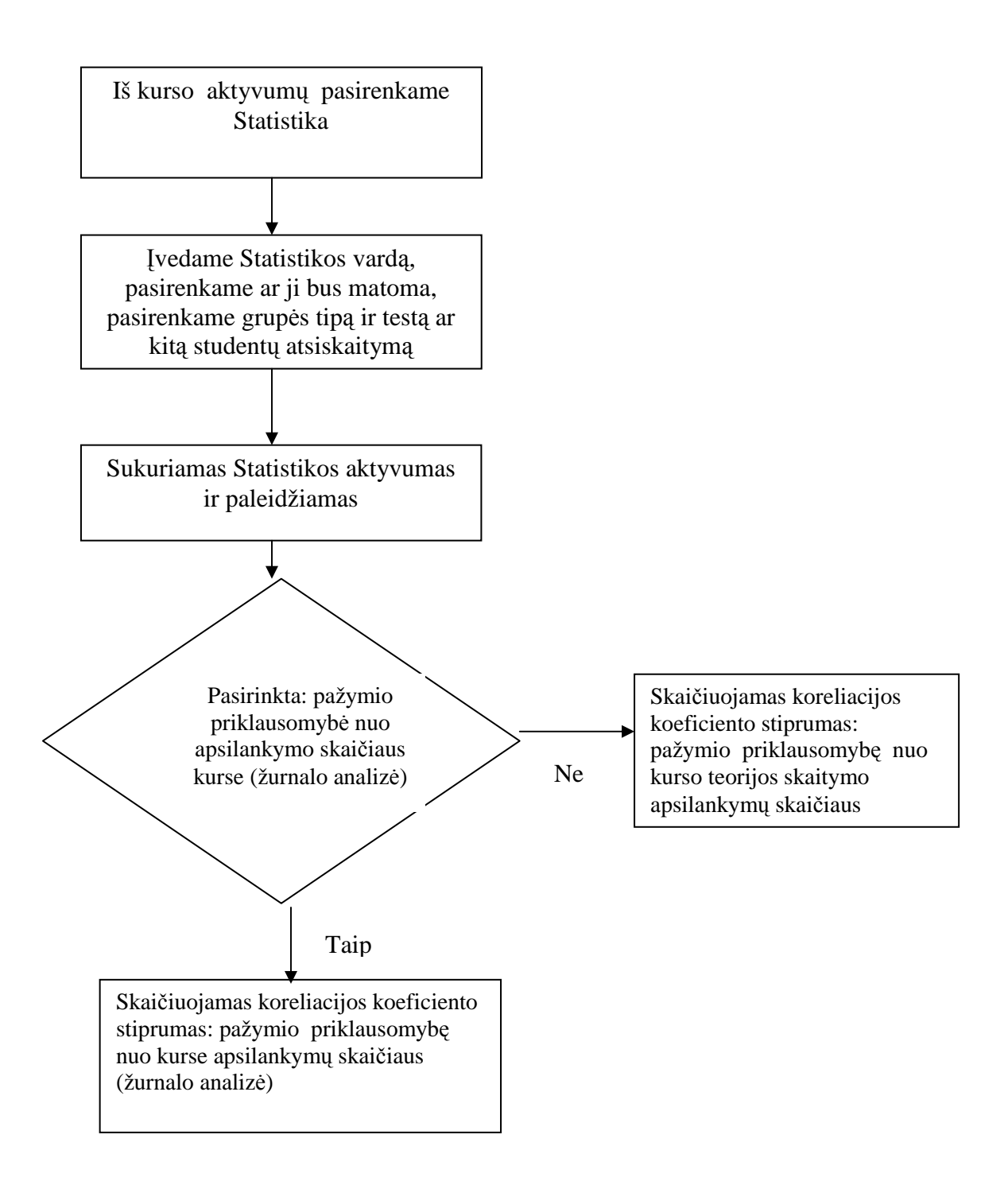

# **4 Darbo eigos aprašymas**

## *4.1 Darbo eigos grafas*

Atliekant darbą buvo sudarytas konkretus, pakoreguotas vykdymo planas. Darbas buvo atliekamas 2006 m. lapkričio – 2008 gegužės mėn (žr. 13 pav.).

| Darbai                  |        |             |    |                |                                                            |                |   |       |          |    |    |              |         |   |                |            |
|-------------------------|--------|-------------|----|----------------|------------------------------------------------------------|----------------|---|-------|----------|----|----|--------------|---------|---|----------------|------------|
| $\mathbf{1}$            |        |             |    |                |                                                            |                |   |       |          |    |    |              |         |   |                |            |
| $\overline{2}$          |        |             |    |                |                                                            |                |   |       |          |    |    |              |         |   |                |            |
| $\mathbf{3}$            |        |             |    |                |                                                            |                |   |       |          |    |    |              |         |   |                |            |
| $\overline{\mathbf{4}}$ |        |             |    |                |                                                            |                |   |       |          |    |    |              |         |   |                |            |
| $\overline{5}$          |        |             |    |                |                                                            |                |   |       |          |    |    |              |         |   |                |            |
| 6                       |        |             |    |                |                                                            |                |   |       |          |    |    |              |         |   |                |            |
| $\overline{7}$          |        |             |    |                |                                                            |                |   |       |          |    |    |              |         |   |                |            |
| $\bf{8}$                |        |             |    |                |                                                            |                |   |       |          |    |    |              |         |   |                |            |
| $\boldsymbol{9}$        |        |             |    |                |                                                            |                |   |       |          |    |    |              |         |   |                |            |
| Semestrai               |        | I semestras |    |                | <b>IV</b> Semestras<br><b>III</b> Semestra<br>II semestras |                |   |       |          |    |    |              |         |   |                |            |
| Mėnesisiai              | $9-10$ | $11-$<br>12 | -1 | $\overline{1}$ | $2 - 3$                                                    | $\overline{4}$ | 5 | $5-6$ | $9 - 10$ | 11 | 12 | $\mathbf{1}$ | $1 - 2$ | 3 | $\overline{4}$ | $\sqrt{5}$ |

**13 pav.** Darbų atlikimo planas

Tikslinga plačiau aptarti darbe atliktas užduotis (žr. 5 lent.).

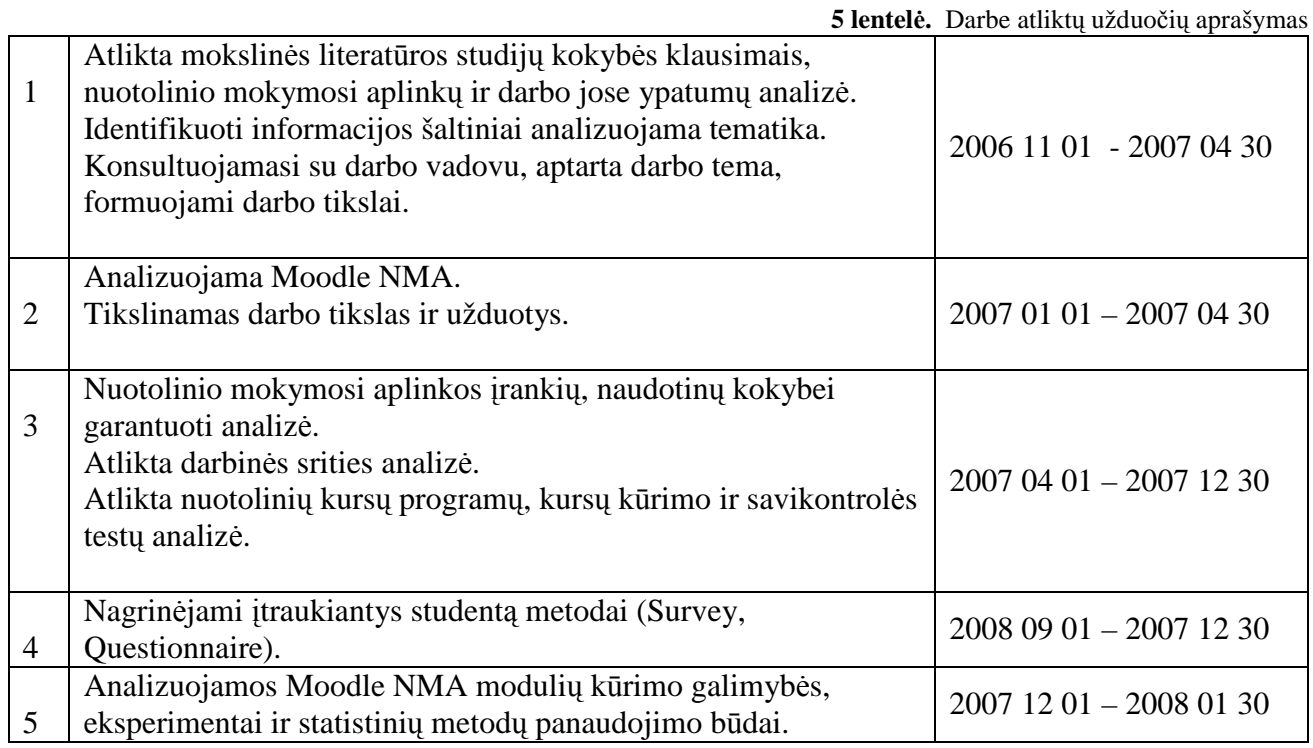

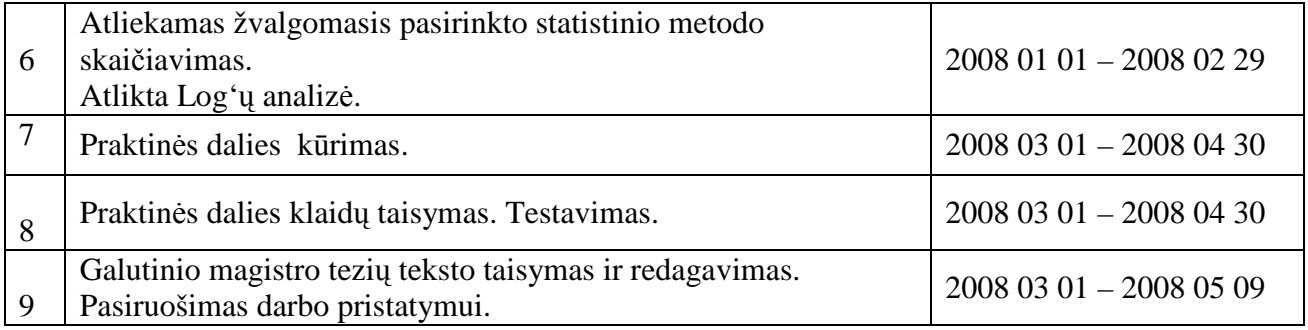

### *4.2 Problemų ir jų sprendimų aprašymai ir pagrindimai*

Pagrindinė darbo problema – statistinio metodo identifikavimas ir jo realizavimo Moodle VMA galimybės. Eksperimento metu studijų kokybės nustatymui buvo planuota išbandyti statistinės matematinės programas: apdoroti kompiuterine programa Statistical Package for the Social Sciences (SPSS ir Microsoft Office Excel). Tačiau panaudojant šias programas studijų kokyb÷s nustatymas Moodle aplinkoje praktiškai nebūtų realizuotas. Šių programų taikymas reikalautų papildomų dėstytojo darbo ir laiko sąnaudų. Kita problema – tinkamas studento žinių vertinimo įrankio pasirinkimas. Testų įvairovė yra labai didelė, tačiau ne visi testai tinka kurso užsiėmimuose įgytų žinių objektyviam įvertinimui.

Nebuvo sąlygų ir galimybių sukurtą modulį išbandyti Moodle VMA realizuojamame ir realiai veikiančiame mokymo kurse, tačiau galime daryti prielaidą, kad studentų skaičius, jų apsilankymai tam tikrose d÷stytojo pateiktose užduotyse, studijų medžiagos turinys ir jo pateikimo technologijos turi tiesioginę įtaką skaičiuojant koreliacijos koeficiento stiprumą, nuo kurio priklausytų nuotolinių studijų kokybės vertinimas.

### *4.3 Galutin÷s projekto būkl÷s aprašymas*

Darbe realizuoti visi užsibrėžti darbo uždaviniai: buvo sukurtas nuotolinių studijų kokybės vertinimo modulis Statistika ir atlikta modulio Žurnalo statistinė analizė, siekiant patikrinti, ar yra koreliacija tarp studentų pažymių ir jų apsilankymų skaičiaus modulio kursuose.

Darbo eigoje buvo pastebėta, kad išsamesniam nuotolinių studijų kokybės įvertimui galima panaudoti ir daugialypės koreliacijos koeficiento skaičiavimą, integruojant šio statistinio modelio formules į sukurto Statistikos modulio programos kodą.

### *4.4 Darbo rezultatų analiz÷*

 Išanalizavus mokslinę ir metodinę literatūrą, atlikus tinkamų statistinių metodų analizę, integravus teorines žinias ir praktinius įgūdžius, sukurtas ir praktiškai išbandytas nuotolinių studijų kokybės vertinimo įrankis, kuris buvo pritaikytas Moodle virtualiai mokymosi aplinkai.

### *4.5 Patarimai, pasteb÷jimai, rekomendacijos*

 Magistro darbo tikslo realizavimui buvo pasirinkta Moodle NMA, nes ši nuotolinio mokymosi aplinka yra viena populiariausių atviro kodo sistemų pasaulyje, bei taikoma Šiaulių universiteto studijų procese.

 Apibendrinus darbo metu iškilusias problemas tikslinga sukurtą įrankį išbandyti keliuose realiai veikiančiuose Moodle NMA kursuose. Praktinio šio įrankio realizavimo rezultatai įrodytų arba paneigtų šio nuotolinių studijų kokyb÷s vertinimo įrankio patikimumą.

 Atsižvelgus į darbo metu gautą patirtį, rezultatus ir išvadas, statistinį skaičiavimą rekomenduoju praplėsti daugialypės koreliacijos koeficiento skaičiavimu ir jo formules integruoti į modulio programos kodą (žr. 3 priedą).

## **5 Išvados**

- 1. Ivairiu informacijos išteklių analizė parodė, kad šiuo metu Lietuvoje nėra reglamentuotų ir tik nuotolinių studijų kokybės vertinimui skirtų procedūrų ir taisyklių – naudojami tradicinių studijų kokybės vertinimo metodai. Užsienio šalių patirties analizė parodė, kad šiose šalyse nuotolinių studijų kokybės vertinimas yra reglamentuojamas nacionaliniu ir instituciniu lygmeniu ir atsižvelgiama į šiuos specifinius aspektus: nuotolinių studijų organizavimą, žmoniškuosius ir materialiuosius išteklius, nuotolinio mokymo/mokymosi proceso organizavimą.
- 2. Nuotolinių studijų organizavimą įtakoja: institucijos ir studijų programos tikslų, politikos ir strategijos; žmoniškųjų ir materialiųjų išteklių telkimas; institucinių infrastruktūrų, užtikrinančių darbo pasidalijimą ir atsakomybę, plėtojimas; esamos informacinės medžiagos apie studijų programą; esamų patalpų, įrangos, išteklių, technologijos, daugialypės terpės; laiko apribojimo; komunikavimo, naudojantis informacinėmis ir komunikacinėmis technologijomis; institucinių normų – nuostatų, taisyklių ir veiklos standartų įteisinimo; nuotolinių studijų studentų pasiekimai.
- 3. Nuotolinių mokymo aplinkų pasiūla yra pakankamai didelė, tačiau Lietuvos aukštosios mokyklos dažniausiai naudoja Moodle ir WebCT, kurios yra gana panašios ir turi platų paslaugų servisą. Atliktos aplinkų lyginamosios analizės metu nustatyta, kad Moodle aplinkos pasirinkimas *Statistikos* modulio integravimui yra tinkamiausia, nes Moodle NMA yra modulinė ir jos architektūra nesudėtinga išplėsti.
- 4. Apžvelgus Moodle NMA modulių, skirtų mokymosi kokybei įvertinti galimybes, galime konstatuoti, kad šie moduliai yra tinkami vertinant nuotolinių mokymosi kursų studijų ir studentų mokymosi kokybę, tačiau nėra statistikai pagrįsti.
- 5. Darbo metu sukurtas, išbandytas, realizuotas ir statistiškai pagrįstas modulis Statistika, skirtas nustatyti besimokančiųjų studijų kokybę nuotolinio mokymosi aplinkoje. Statistikos modulis integruotas į Moodle mokymo sistemą

## **6 Literatūra**

- 1. Bitinas, B. *Statistiniai metodai pedagogikoje ir psichologijoje*. Kaunas, 1974. 203 p.
- 2. Cole, Jason. *Using Moodle: Teaching With the Popular Open Sourse Course Management System*. United States of America, 2005. 220 p.
- 3. Čekanavičius V., Murauskas G., Tatarinavičiūt÷. *Statistika ir jos taikymai II.* Vilnius, 2000. 238 p.
- 4. Index of moodle/mod [žiūrėta 2008 m. balandžio 30 d.]. Prieiga per internetą: <http://cvs.moodle.org/moodle/mod/>.
- 5. Informacijos technologijos mokslui ir studijoms 2001–2006 m. programa [žiūrėta 2008 m. balandžio 29 d.]. Prieiga per internetą: <http://www.itmis.lt/lt/doc/ITMS\_programa\_2001\_01\_30.pdf>.
- 6. Ivanauskienė, F.; Tankelevičienė, L. Vertinimo organizavimo nuotolinėse studijose edukacin÷s technologijos. *Nuotolinių studijų pl÷tra Europos edukacinių dimensijų kontekste*: mokslinės konferencijos straipsnių rinkinys. Šiauliai, 2004. p. 23-33.
- 7. Janulionis, V. *Nuotolinių studijų kokyb÷s vertinimo Lietuvos ir užsienio aukštosiose mokyklose analiz÷*. Vilnius, 2005, p. 22-25.
- 8. Kraujutaityt÷ L.; Plečkaitis, S.. *Nuotolinių studijų organizavimas: strategijos ir technologijos*. Lietuvos teisės universitetas: Vilnius, 2003. 289 p.
- 9. Moodle sistemos tinklalapis [žiūrėta 2008 m. balandžio 30 d.]. Prieiga per internetą: <http://moodle.org/.
- 10. Mokymosi visą gyvenimą memorandumas [interaktyvus]. [žiūrėta 2008 m. balandžio 30 d.]. Prieiga per internetą: <http://www.lssa.smm.lt/docs/Memorandumas\_2001.doc>.
- 11. Mokomųjų kompiuterinių priemonių ir virtualiųjų mokymosi aplinkų profesinio mokymo srityse diegimas: mokslinio tyrimo darbo ataskaita [interaktyvus]. Vilnius, 2005. [žiūrėta 2008 m. balandžio 30 d.]. Prieiga per internetą: <htttp://www.emokykla.lt/admin/file.php?id=338>.
- 12. Nuotolinių studijų kokybės vertinimo Lietuvos ir užsienio aukštosiose mokyklose analizė [interaktyvus]. Vilnius, 2005. [žiūrėta 2008 m. gegužės 20 d.]. Prieiga per internetą: <http://www.skvc.lt/downloads/nuotol/ns\_analize.pdf>.
- 13. Ponomariovas, K., Kontrimas, R., Moodle ir webct, virtualiųjų mokymo(si) aplinkų galimybių analizė. *Regioninės problemos: ekonomika, vadyba, technologijos*: tarptautinė mokslin÷ – metodin÷ konferencija Klaip÷da, 2005 m. spalio 28 d. : VšĮ vakarų Lietuvos verslo kolegija.
- 14. Slatkevičienė, G.; Vanagas, P. *Veiklos kompleksinio vertinimo sistema: sudarymo teorija ir metodika.* Kaunas, 2001. 187 p.
- 15. Tankelevičienė, L,; Turskienė, S. Moksleivių ir studentų nuostatų į nuotolines studijas tyrimas. *Pedagogika:* mokslo darbai. Vilnius, 2003. p. 223-229.
- 16. Targamadz÷, A.; Normantas, E.; Rutkauskien÷, D.; Vidžiūnas, A. *Naujos distancinio švietimo galimyb÷s.* Vilnius ,1999. 291 p.
- 17. V. Sakalauskas. *Duomenų analiz÷ su statistika*. Vilnius, 2003. 235 p.
- 18. Valstybin÷s švietimo strategijos 2003-2012 metų nuostatos. Patvirtinta Lietuvos Respublikos Seimo 2003 m.liepos 4 d. nutarimu Nr.IX-1700, p. 11.
- 19. Virtualios mokymosi aplinkos [žiūrėta 2008 m. balandžio 29]d.]. Prieiga per internetą: <www.mtp.smm.lt/dokumentai/InformacijaSvietimui/MetodinesRekomendacijos/200506V  $MA.doc >$ .
- 20. Williams, F*. Statistika. Kaip suprasti kiekybinius tyrimus*. Vilnius, 2006. 238 p.

## **7 Anotacija**

Darbo "Studijų kokybės vertinimas nuotolinio mokymosi sistemose" tikslas – sukurti įrankį, kurio pagalba būtų galima nustatyti studijų kokybę nuotolinio mokymosi sistemoje. Pagrindiniai šio darbo uždaviniai yra orientuoti į darbo tikslą.

Šiame darbe aprašytas, realizuotas ir į Moodle NMA įdiegtas Statistikos modulis, kurio pagalba galima nustatyti, ar yra ryšys tarp studento pažymio ir apsilankymų skaičiaus kurso medžiagoje. Pritaikytas statistinis metodas - koreliacijos koeficiento skaičiavimo metodas.

Darbas inovatyvus tuo, kad tokio pobūdžio modulis sudaro sąlygas įvertinti besimokančiųjų nuotolinių studijų kokybę.

### **Summary**

#### **Studies quality evaluation in distance education systems**

The main purpose of master work is to create the tool for quality evaluation in distance education systems.

The Statistics module is described, created and realized in Moodle distance education system, because Moodle is open source software and is free to making it versatile for growing users' needs.

Statistics module helps to relate student's mark and his/her number of visits in course material. In this module was fitted method of correlation coefficient calculation.

Such module allows evaluating the study quality of students' in distance education.

# **8 Priedai**

## *8.1 Priedas Nr.1 Kompaktinio disko turinys:*

- 1. Failas "Baigiamasis darbas" (baigiamojo darbo aprašymas .doc failas).
- 2. Failas "Baigiamasis darbas" (baigiamojo darbo aprašymas .pdf failas).
- 3. Katalogas "Vartotojo instrukcija".

### *8.2 Priedas Nr.2 Vartotojo instrukcija*

Jungtis prie Moodle NMA adresu: **http://dim.su.lt/~jelena/moodle/login/index.php** (žr. 1 pav.). Atsidariusiame puslapyje įrašyti vartotojo vardą ir slaptažodį (vartotojo vardas - **admin**, slaptažodis - **jelena**).

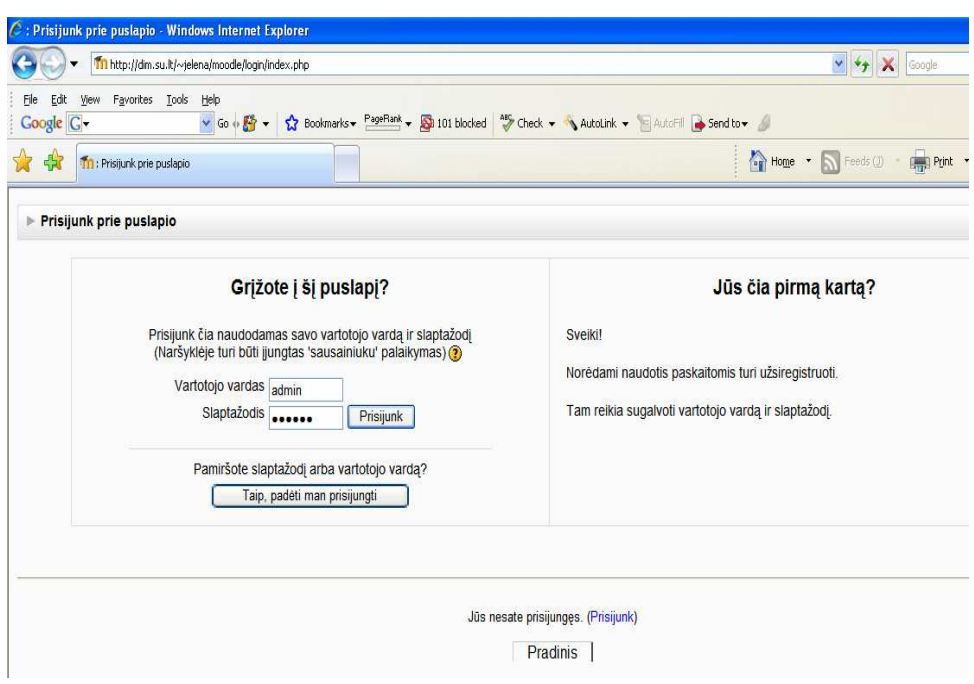

**1 pav**. Prisijungimo puslapis

Prisijungus prie sistemos pasirenkame kursą *Programavimo technologijos* (žr. 2 pav.)

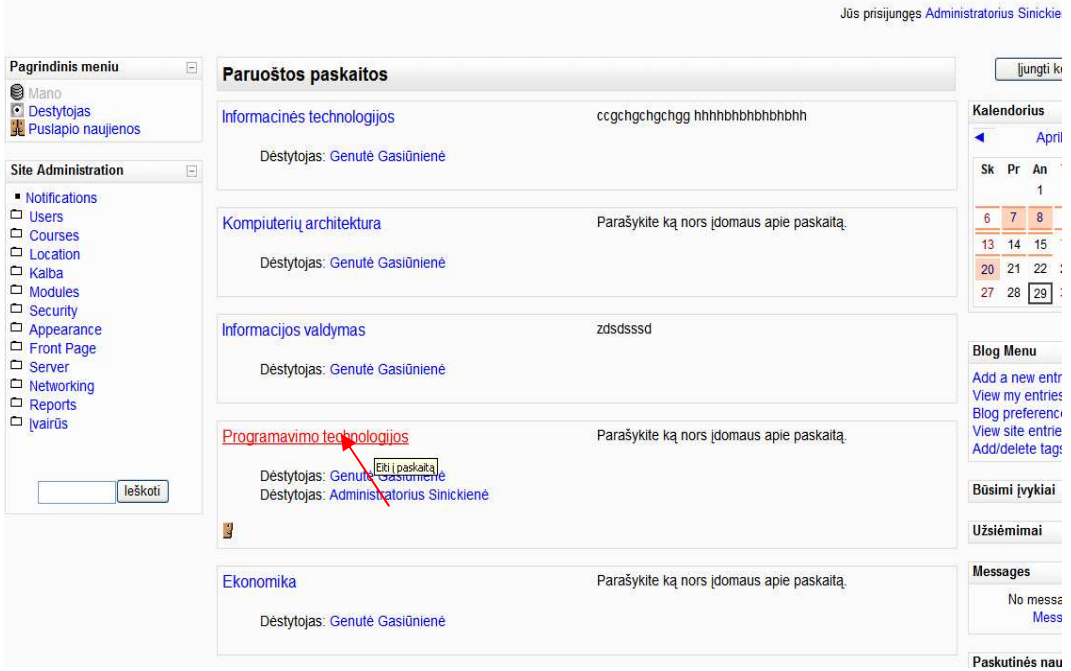

**2 pav**. Kurso pasirinkimas *Programavimo technologijos* 

Pasirenkame modulį *Statistika* (žr. 3 pav.)

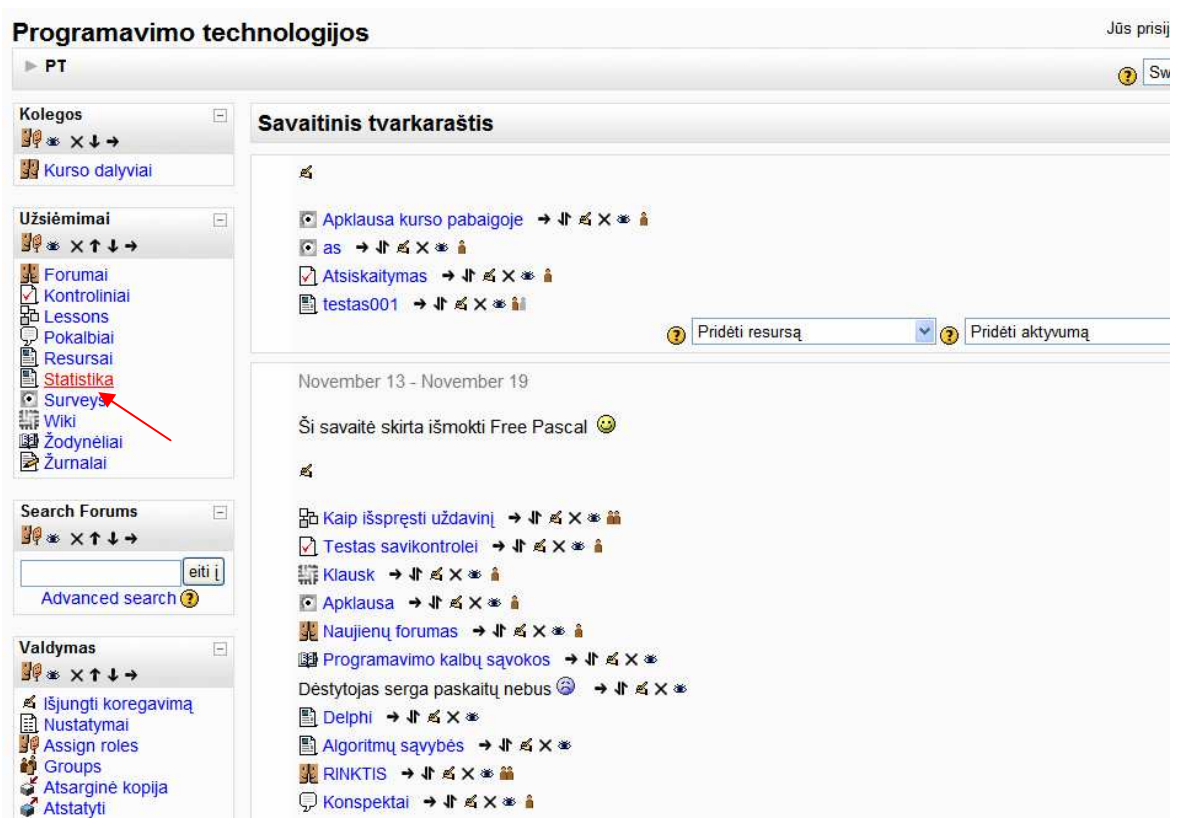

**3 pav**. Modulio S*tatistika* pasirinkimas

Pasirenkame Statistika (žr. 4 pav.)

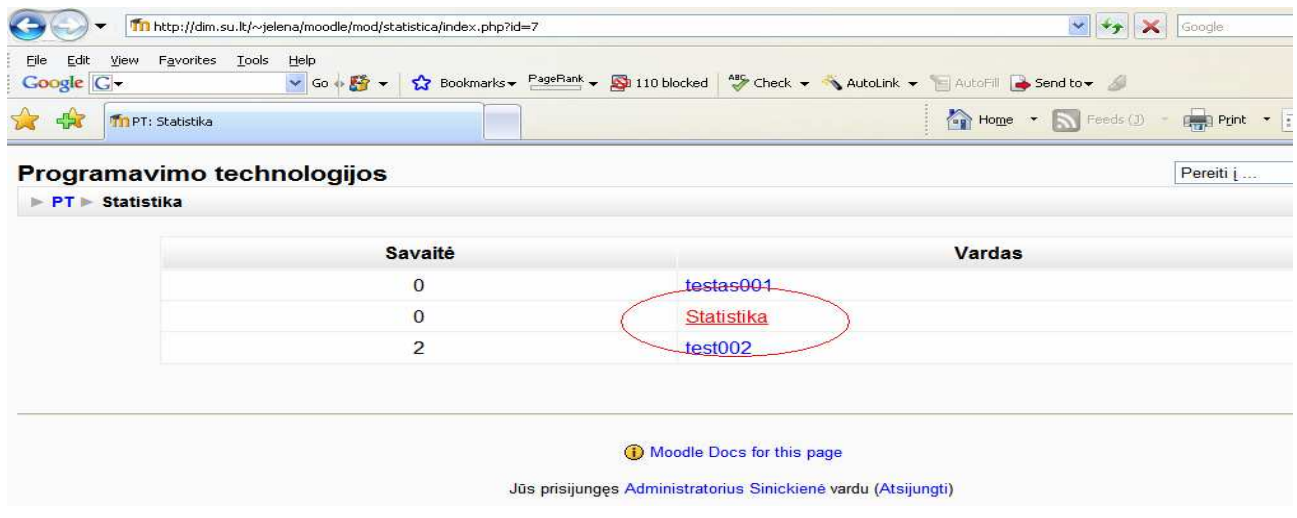

**4 pav**. *Statistikos* modulio pirminis puslapis

Pasirinkę Statistikos hipotezę (žr. 5 pav.) pažymio priklausomybę nuo apsilankymo skaičiaus kurse matome paskaičiuotą koreliacijos koeficientą: **r** = 0,783. Remiantis statistiniu metodu galime teigti, kad ryšys tarp dviejų kintamųjų ( pažymio ir apsilankymo skaičiaus egzistuoja).

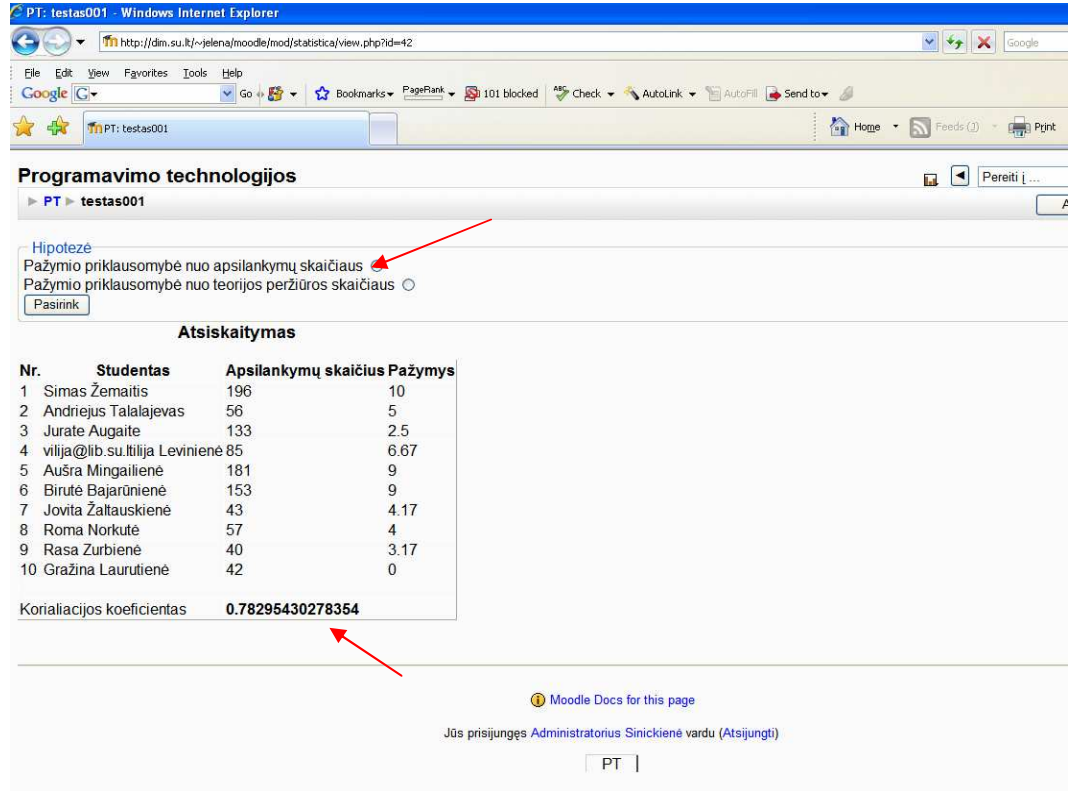

**5 pav**. Hipotez÷s pasirinkimas ir koreliacijos koeficientas

6 paveiksle matome Statistika kitos hipotezės: pažymio priklausomybę nuo teorijos peržiūros skaičiaus kurse, koreliacijos koeficientą: **r** = 0,621. Remiantis statistiniu metodu galime teigti, kad ryšys tarp dviejų kintamųjų ( pažymio ir teorijos peržiūros skaičiaus) egzistuoja.

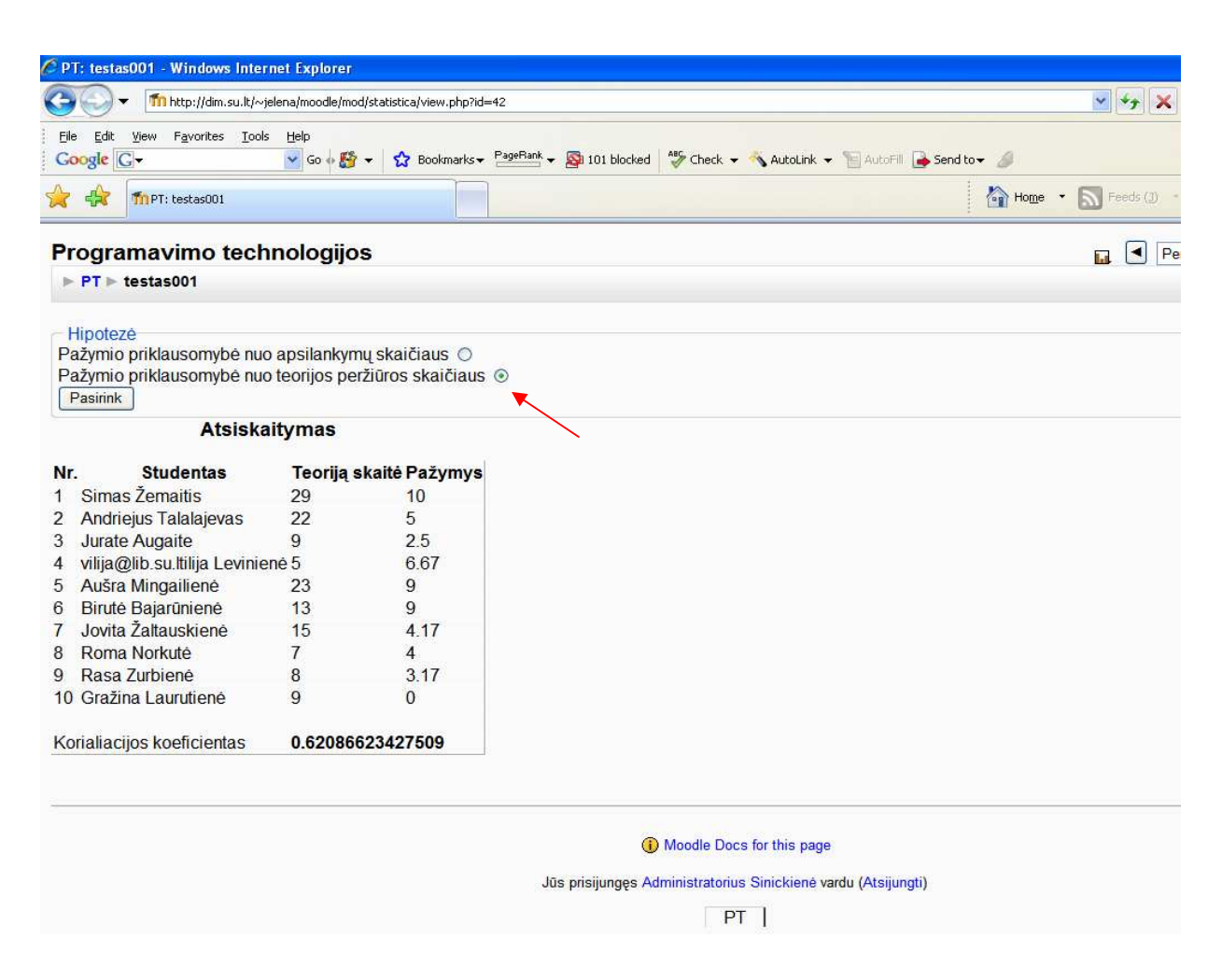

**6 pav**. Hipotez÷s pasirinkimas ir koreliacijos koeficientas

7 paveikslas iliustruoja galimybę atnaujinti statistiką, paspaudus mygtuką *Atnaujinti Statistika* 

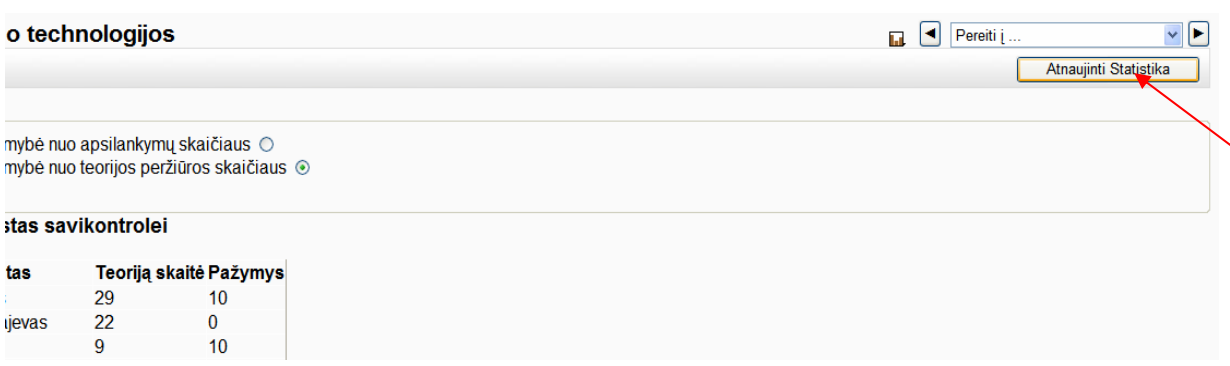

**7 pav.** *Statistikos* atnaujinimas

8 paveiksle pateiktas atnaujinamos statistikos langas

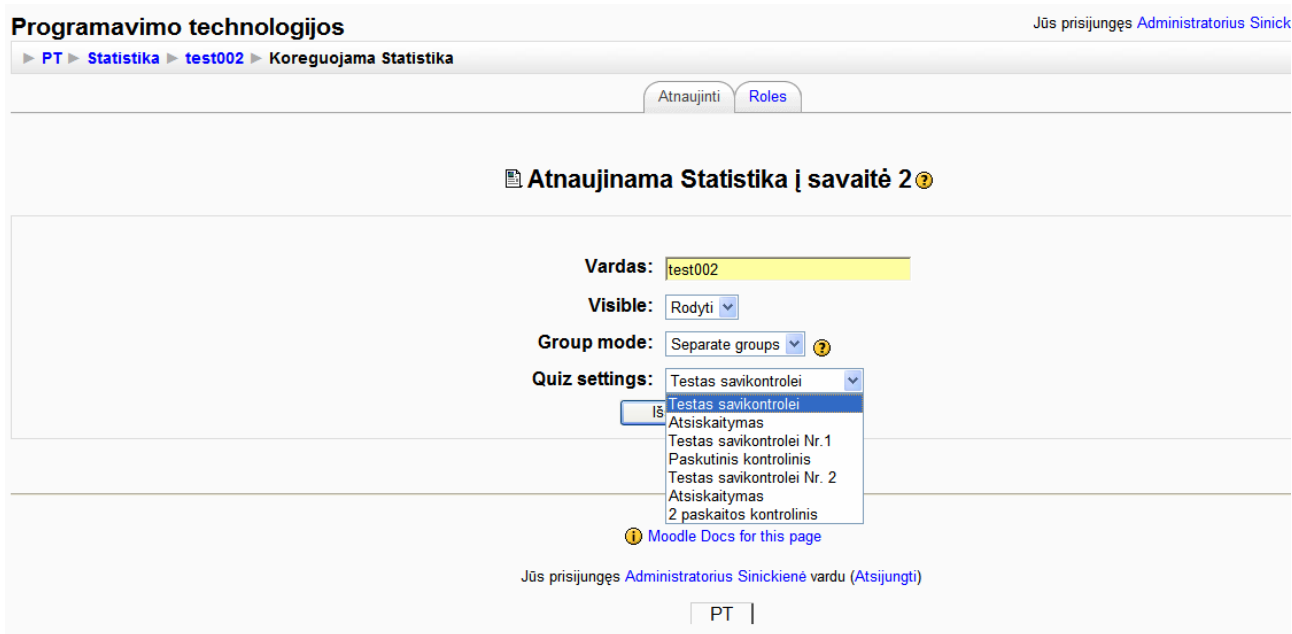

**8 pav**. *Statistikos* koregavimas, atnaujinimas

# *8.3 Priedas Nr.3 Įvertinimai ir Žurnalų analiz÷*

1 paveikslas iliustruoja sukurto kontrolinio atsiskaitymą (žr. 1 pav.), 2 paveiksle matome *Testas savikontrolei* studentų rezultatus (žiur.2 pav.), 3 paveiksle rodomi įrašai (žurnalas), kiek ir kad studentas buvo prisijungęs Moodle VNM (žr. 3 pav).

|                             |        | PT > Kontroliniai > Atsiskaitymas |                                    |                                        |             | Atnauj         |
|-----------------------------|--------|-----------------------------------|------------------------------------|----------------------------------------|-------------|----------------|
|                             |        |                                   | Informacija<br>Results             | Peržiūra<br>Koreguoti                  |             |                |
|                             |        |                                   | Overview<br>Regrade                | <b>Manual</b> grading<br>Item analysis |             |                |
|                             |        |                                   | 10 Studentai have made 10 attempts |                                        |             |                |
|                             | $\Box$ | Vardas / Pavardė E                | Pradėta-                           | Atlikta-                               | Trukmė-     | Reitingas/10-  |
| $\Box$                      |        | vilija@lib.su.ltilija Levinienė   | 2008 April 8, 12:13 PM             | 2008 April 8, 12:14 PM                 | 34 sekundés | 6.67           |
| $\Box$                      |        | Aušra Mingailiene                 | 2008 April 8, 12:10 PM             | 2008 April 8, 12:11 PM                 | 42 sekundés | $\overline{9}$ |
| $\mathcal{L}_{\mathcal{L}}$ |        | <b>Biruté Bajarūnienė</b>         | 2008 April 8, 12:19 PM             | 2008 April 8, 12:20 PM                 | 38 sekundés | 9              |
| $\Box$                      |        | Jovita Žaltauskienė               | 2008 April 8, 12:29 PM             | 2008 April 8, 12:30 PM                 | 41 sekundés | 4.17           |
| O                           |        | Roma Norkutė                      | 2008 April 8, 12:16 PM             | 2008 April 8, 12:17 PM                 | 26 sekundés | $\overline{4}$ |
| $\Box$                      |        | Rasa Zurbienė                     | 2008 April 8, 12:26 PM             | 2008 April 8, 12:26 PM                 | 29 sekundés | 3.17           |
| $\mathcal{L}_{\mathcal{A}}$ |        | Gražina Laurutienė                | 2008 April 8, 12:15 PM             | 2008 April 8, 12:15 PM                 | 18 sekundés | $\overline{0}$ |
| $\overline{\phantom{a}}$    |        | Simas Žemaitis                    | 2008 April 8, 12:25 PM             | 2008 April 8, 12:25 PM                 | 26 sekundés | 10             |
| <b>E</b>                    |        | <b>Andriejus Talalajevas</b>      | 2008 April 8, 12:22 PM             | 2008 April 8, 12:22 PM                 | 19 sekundés | 5              |
| $\Box$                      |        | <b>Jurate Augaite</b>             | 2008 April 8, 12:06 PM             | 2008 April 8, 12:06 PM                 | 32 sekundés | 2.5            |

**1 pav**. *Studentų kontrolinio atsiskaitymo rezultatai*

|                             |        | PT > Kontroliniai > Testas savikontrolei Nr. 2 |                        |                                        |                  | Atnaujir       |
|-----------------------------|--------|------------------------------------------------|------------------------|----------------------------------------|------------------|----------------|
|                             |        |                                                | Informacija<br>Results | Peržiūra<br>Koreguoti                  |                  |                |
|                             |        |                                                | Regrade<br>Overview    | <b>Manual grading</b><br>Item analysis |                  |                |
|                             |        |                                                |                        | 10 Studentai have made 10 attempts     |                  |                |
|                             | $\Box$ | Vardas / Pavardė F                             | Pradėta-               | Atlikta -                              | Trukmė-          | Reitingas/10-  |
| 膦                           |        | vilija@lib.su.ltilija Levinienė                | 2008 April 8, 08:18 AM | 2008 April 8, 08:19 AM                 | 21 sekundés      | $\overline{2}$ |
| $\mathcal{L}_{\mathcal{A}}$ |        | Aušra Mingailienė                              | 2008 April 7, 18:09 PM | 2008 April 7, 18:10 PM                 | 31 sekundės      | 3              |
| $\mathcal{C}$               |        | Birutė Bajarūnienė                             | 2008 April 8, 08:17 AM | 2008 April 8, 08:17 AM                 | 12 sekundės      | $\overline{2}$ |
| m.                          |        | Jovita Žaltauskienė                            | 2008 April 8, 08:21 AM | 2008 April 8, 08:22 AM                 | 51 sekundės      | 5              |
| $\mathcal{R}$               |        | Roma Norkutė                                   | 2008 April 8, 08:11 AM | 2008 April 8, 08:12 AM                 | 47 sekundės      | 10             |
| $\Box$                      |        | Rasa Zurbienė                                  | 2008 April 8, 08:29 AM | 2008 April 8, 08:30 AM                 | 1 min 3 sekundės | 8              |
| <b>SE</b>                   |        | Gražina Laurutienė                             | 2008 April 8, 11:39 AM | $\overline{\phantom{a}}$               | Atidaryta        | 3              |
| m.                          |        | Simas Žemaitis                                 | 2008 April 8, 08:15 AM | 2008 April 8, 08:15 AM                 | 26 sekundės      | 5              |
| P.                          |        | <b>Andriejus Talalajevas</b>                   | 2008 April 8, 08:23 AM | 2008 April 8, 08:23 AM                 | 19 sekundes      | $\overline{2}$ |
| $\Box$                      |        | <b>Jurate Augaite</b>                          | 2008 April 7, 17:58 PM | 2008 April 7, 17:59 PM                 | 17 sekundės      | 5              |

**2 pav**. *Studentų Testas savikontrolei rezultatus*

#### Programavimo technologijos

Jūs prisijunges Administratorius Sinic

PT Reports > Log'ai > Visi dalyviai, Tuesday, 2008 April 8

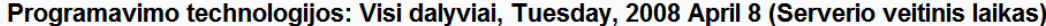

| Programavimo technologijos | Visi dalyviai<br>$\checkmark$<br>× | Tuesday, 2008 April 8 | $\checkmark$                  | Visi veiksmai<br>v                              | <b>All actions</b><br>Display on page<br>$\checkmark$ |
|----------------------------|------------------------------------|-----------------------|-------------------------------|-------------------------------------------------|-------------------------------------------------------|
|                            |                                    |                       | Rodoma 766 jrašu              |                                                 |                                                       |
|                            |                                    |                       |                               | Puslapis: (Ankstesnis) 1 2 3 4 5 6 7 8 (Toliau) |                                                       |
|                            | Laikas                             | <b>IP Address</b>     | <b>Pilnas pavadinimas</b>     | <b>Veiksmas</b>                                 | <b>Information</b>                                    |
|                            | Tue 2008 April 8, 12:25 PM         | 193.219.168.95        | Simas Žemaitis                | course view                                     | Programavimo technologijos                            |
|                            | Tue 2008 April 8, 12:25 PM         |                       | Simas Žemaitis                | resource view                                   | Algoritmu sąvybės                                     |
|                            | Tue 2008 April 8, 12:25 PM         |                       | Simas Žemaitis                | course view                                     | Programavimo technologijos                            |
|                            | Tue 2008 April 8, 12:24 PM         |                       | Simas Žemaitis                | chat view                                       | Konspektai                                            |
|                            | Tue 2008 April 8, 12:24 PM         |                       | Simas Žemaitis                | course view                                     | Programavimo technologijos                            |
|                            | Tue 2008 April 8, 12:24 PM         |                       | Simas Žemaitis                | chat view                                       | Konspektai                                            |
|                            | Tue 2008 April 8, 12:24 PM         |                       | Simas Žemaitis                | course view                                     | Programavimo technologijos                            |
|                            | Tue 2008 April 8, 12:24 PM         |                       | Simas Žemaitis                | wiki view                                       | Delphi: Delphi                                        |
|                            | Tue 2008 April 8, 12:24 PM         |                       | Simas Žemaitis                | course view                                     | Programavimo technologijos                            |
|                            | Tue 2008 April 8, 12:24 PM         |                       | Simas Žemaitis                | journal view                                    | Kursinis darbas                                       |
|                            | Tue 2008 April 8, 12:24 PM         |                       | Simas Žemaitis                | course view                                     | Programavimo technologijos                            |
|                            | Tue 2008 April 8, 12:24 PM         |                       | Simas Žemaitis                | forum view forum                                | <b>RINKTIS</b>                                        |
|                            | Tue 2008 April 8, 12:24 PM         |                       | Simas Žemaitis                | course view                                     | Programavimo technologijos                            |
|                            | Tue 2008 April 8, 12:24 PM         |                       | Simas Žemaitis                | resource view                                   | Algoritmu sąvybės                                     |
|                            | Tue 2008 April 8, 12:24 PM         |                       | Simas Žemaitis                | course view                                     | Programavimo technologijos                            |
|                            | Tue 2008 April 8, 12:24 PM         |                       | Simas Žemaitis                | resource view                                   | Delphi                                                |
|                            | Tue 2008 April 8, 12:24 PM         |                       | Simas Žemaitis                | course view                                     | Programavimo technologijos                            |
|                            | Tue 2008 April 8, 12:24 PM         |                       | Simas Žemaitis                | glossary view                                   | Programavimo kalbų sąvokos                            |
|                            | Tue 2008 April 8, 12:24 PM         |                       | Simas Žemaitis                | course view                                     | Programavimo technologijos                            |
|                            | Tue 2008 April 8, 12:24 PM         |                       | Simas Žemaitis                | wiki view                                       | Klausk: Klausk                                        |
|                            | Tue 2008 April 8, 12:24 PM         |                       | Simas Žemaitis                | course view                                     | Programavimo technologijos                            |
|                            | Tue 2008 April 8, 12:24 PM         |                       | Simas Žemaitis                | quiz view                                       | Testas savikontrolei                                  |
|                            | Tue 2008 April 8, 12:24 PM         |                       | Simas Žemaitis                | course view                                     | Programavimo technologijos                            |
|                            | Tue 2008 April 8, 12:24 PM         |                       | Simas Žemaitis                | course view                                     | Programavimo technologijos                            |
|                            | Tue 2008 April 8, 12:23 PM         |                       | <b>Andriejus Talalajevas</b>  | quiz review                                     | Atsiskaitymas                                         |
|                            | Tue 2008 April 8, 12:22 PM         |                       | Andriejus Talalajevas         | quiz close attempt                              | Atsiskaitymas                                         |
|                            | Tue 2008 April 8, 12:22 PM         |                       | Andriejus Talalajevas         | quiz attempt                                    | Atsiskaitymas                                         |
|                            | Tue 2008 April 8, 12:22 PM         |                       | <b>Andriejus Talalajevas</b>  | quiz view                                       | Atsiskaitymas                                         |
|                            | Tue 2008 April 8, 12:22 PM         |                       | <b>Andriejus Talalajevas</b>  | course view                                     | Programavimo technologijos                            |
|                            | Tue 2008 April 8, 12:22 PM         |                       | Andriejus Talalajevas         | wiki view                                       | Delphi: Delphi                                        |
|                            | Tue 2008 April 8, 12:22 PM         |                       | <b>Andriejus Talalajevas</b>  | course view                                     | Programavimo technologijos                            |
|                            | T ANAO A TO JO OO DIA              |                       | With the first company of the |                                                 | All the                                               |

**3 pav**. *Žurnalo modulio studentų prisijungimo analiz÷*

#### *8.4 Priedas Nr.4 Daugialyp÷s koreliacijos koeficiento skaičiavimas*

Dviejų ar daugiau kintamųjų ryšį su vienu kintamuoju rodo koreliacijos koeficientas, jis žymimas **R**. Koeficiento R reikšmės kinta nuo -1 iki +1 kaip ir dviejų kintamųjų koeficiento r. Jei 0 - koreliacijos nėra.

**Uždavinys**. Ar yra ryšys tarp studento aukštesnio įvertinimo ir apsilankymų skaičiaus kurso teorinės medžiagos skaitymo ir savikontrolės testuose.

- n studentai
- X –egzamino vertinimas
- Y apsilankymų testuose skaičius
- Z teorinės medžiagos skaitymo skaičius

Nagrinėjamas kintamasis X, kaip egzamino vertinimas priklauso nuo Y ir Z.

 $R_{X, YZ}$  - žymi daugialypę Y ir Z koreliaciją su X.

- 1. randame  $r_{xy}$
- 2. randame  $r_{xz}$
- 3. randame  $r_{vz}$

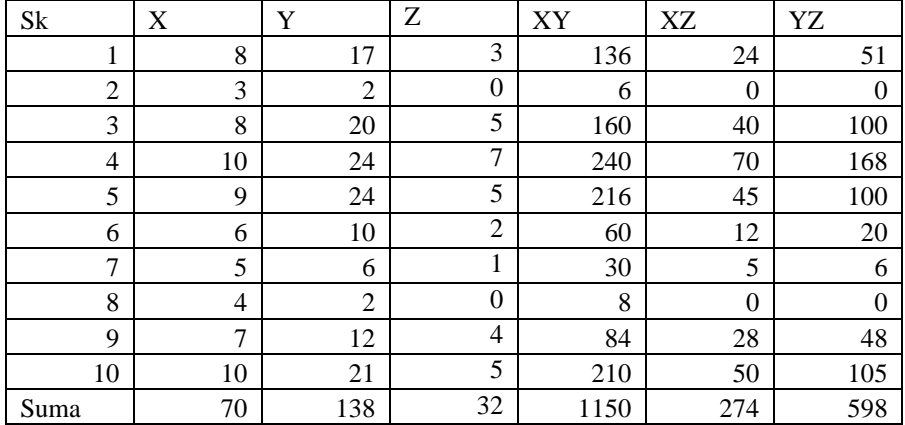

1. Naudodami koreliacijos koeficiento skaičiavimo formulę randame ryšį tarp egzamino vertinimo ir studentų apsilankymų testuose skaičiaus.

$$
r_{xy} = \frac{n\sum x_i y_i - \sum x_i \sum y_i}{\sqrt{n\sum x_i^2 - (\sum x_i)^2 \cdot n \sum y_i^2 - (\sum y_i)^2}} =
$$
 (1)

2. Naudodami koreliacijos koeficiento skaičiavimo formulę randame ryšį tarp egzamino vertinimo ir teorinės medžiagos skaitymo skaičiaus.

$$
r_{xz} = \frac{n\sum x_i z_i - \sum x_i \sum z_i}{\sqrt{n\sum x_i^2 - (\sum x_i)^2 \cdot n \sum z_i^2 - (\sum z_i)^2}} =
$$
\n(2)

3. Skaičiuojame ar yra ryšys tarp apsilankymų testuose skaičiaus ir teorinės medžiagos skaitymo skaičiaus.

$$
r_{yz} = \frac{n\sum z_i y_i - \sum z_i \sum y_i}{\sqrt{n\sum z_i^2 - (\sum z_i)^2 \cdot n \sum y_i^2 - (\sum y_i)^2}} =
$$
\n(3)

**4.** Skaičiuojame daugialyp÷s koreliacijos koeficientas: **R 2 X.YZ**

 Nagrin÷jamas kintamasis X (egzamino vertinimas), priklauso nuo Y (apsilankymų testuose skaičius) ir Z (teorinės medžiagos skaitymo skaičius).

$$
R^{2}x_{.YZ} = \frac{r^{2}y_{.} + r^{2}z_{.} - (2r_{y_{.}r_{z_{.}r_{y_{z}}}})}{1 - r^{2}y_{z}}
$$
\n(4)

 $Rx.yz = \sqrt{0,9432} = 0,96298$ 

**Išvada:** jei  $0.9 < r < 1$ , tai Ats.: "stiprus ryšys yra" jei  $-0.5 < r < 0.5$ , tai Ats.: "ryšio nėra"

### *8.5 Priedas Nr.5 Koreliacijos koeficiento interpretacija (pagal V. Čekanavičių)*

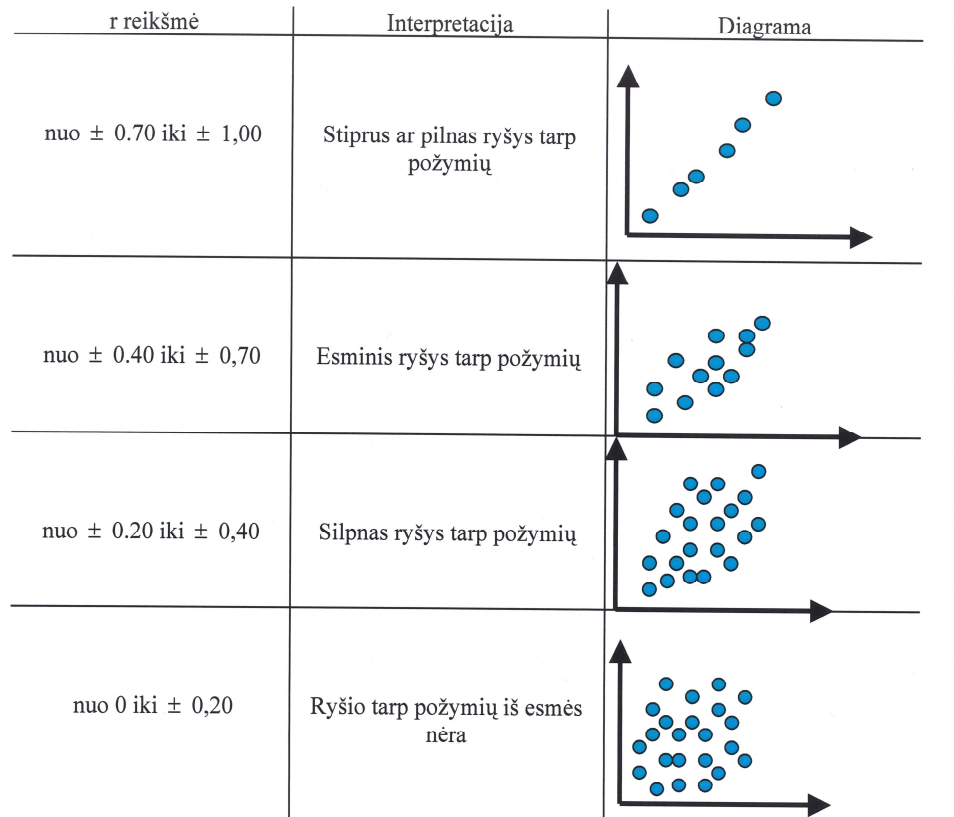